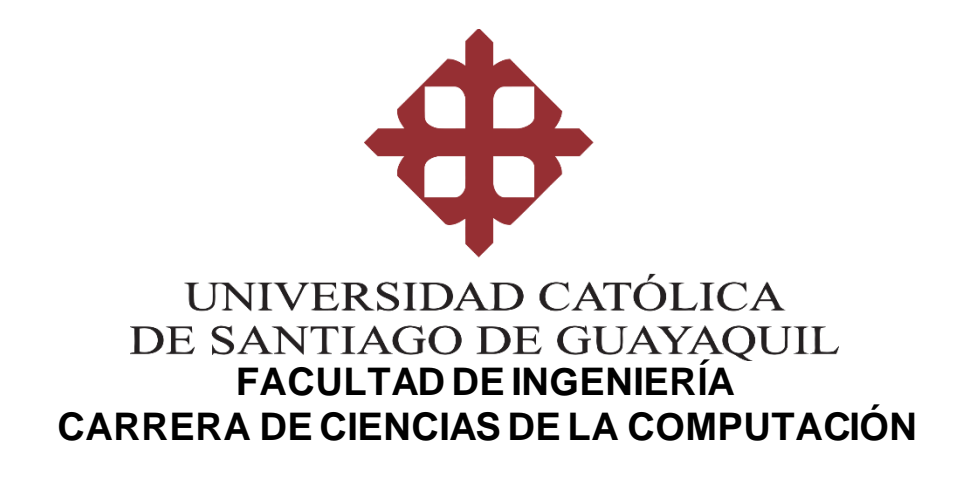

## **TEMA:**

**Implementación de IoT para la gestión de acceso a visitas en el área administrativa de la facultad de Ingeniería UCSG.**

# **AUTOR:**

**Delgado Hidalgo, Hernán André**

**Trabajo de titulación previo a la obtención del título de**

**INGENIERO EN CIENCIAS DE LA COMPUTACIÓN**

# **TUTOR:**

**Ing. Morejón Campoverde, José Lenin**

**Guayaquil – Ecuador** 

**08 de septiembre del 2023**

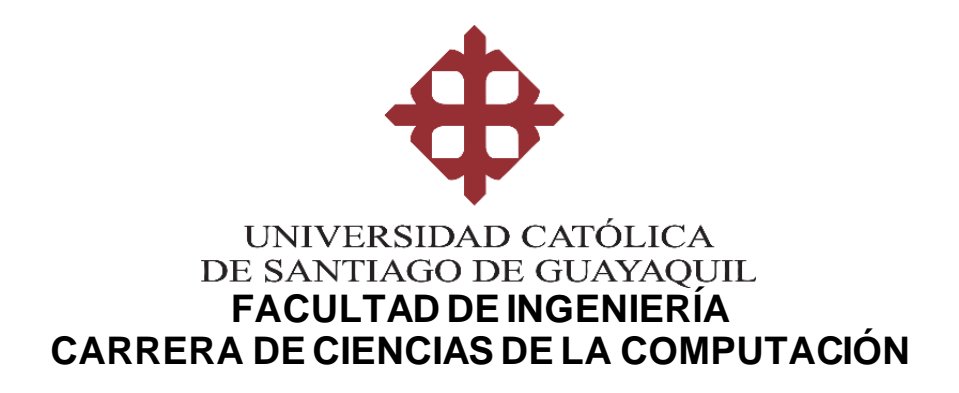

# **CERTIFICACIÓN**

Certificamos que el presente trabajo de integración curricular fue realizado en su totalidad por **Delgado Hidalgo, Hernán André** como requerimiento para la obtención del título de **INGENIERO EN CIENCIAS DE LA COMPUTACIÓN**.

**TUTOR(A)**

**f. \_\_\_\_\_\_\_\_\_\_\_\_\_\_\_\_\_\_\_\_\_\_\_\_\_\_\_\_\_\_\_\_\_\_\_**

**Ing. Morejón Campoverde, José Lenin**

**Guayaquil, a los 8 días del mes de septiembre del año 2023**

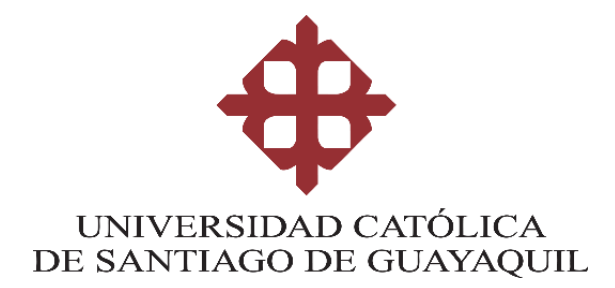

# **FACULTAD DE INGENIERÍA**

# **CARRERA DE CIENCIAS DE LA COMPUTACIÓN**

## **DECLARACIÓN DE RESPONSABILIDAD**

**Yo, Delgado Hidalgo, Hernán André**

## **DECLARO QUE:**

El Trabajo de Integración Curricular, **Implementación de IoT para la gestión de acceso a visitas en el área administrativa de la facultad de Ingeniería UCSG** previo a la obtención del título de **INGENIERO EN CIENCIAS DE LA COMPUTACIÓN**, ha sido desarrollado respetando derechos intelectuales de terceros conforme las citas que constan en el documento, cuyas fuentes se incorporan en las referencias o bibliografías. Consecuentemente este trabajo es de mi total autoría.

En virtud de esta declaración, me responsabilizo del contenido, veracidad y alcance del Trabajo de Integración Curricular referido.

**Guayaquil, a los 8 días del mes de septiembre del año 2023**

**f. \_\_\_\_\_\_\_\_\_\_\_\_\_\_\_\_\_\_\_\_\_\_\_\_\_\_\_\_\_\_\_\_\_\_\_\_\_\_\_\_**

**Delgado Hidalgo, Hernán André**

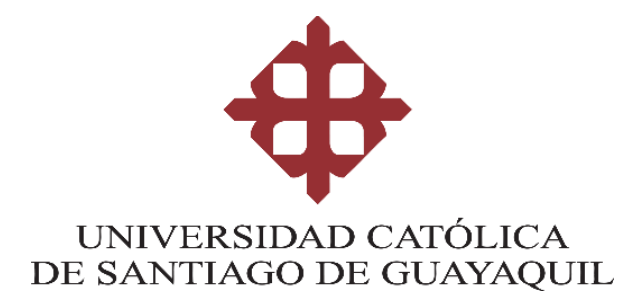

# **FACULTAD DE INGENIERÍA**

# **CARRERA DE CIENCIAS DE LA COMPUTACIÓN**

# **AUTORIZACIÓN**

## Yo, **Delgado Hidalgo, Hernán André**

Autorizo a la Universidad Católica de Santiago de Guayaquil a la **publicación** en la biblioteca de la institución del Trabajo de Integración Curricular, **Implementación de IoT para la gestión de acceso a visitas en el área administrativa de la facultad de Ingeniería UCSG**, cuyo contenido, ideas y criterios son de mi exclusiva responsabilidad y total autoría.

**Guayaquil, a los 8 días del mes de septiembre del año 2023**

**EL AUTOR:**

**f. \_\_\_\_\_\_\_\_\_\_\_\_\_\_\_\_\_\_\_\_\_\_\_\_\_\_\_\_\_\_\_\_\_\_\_\_\_\_\_\_\_**

**Delgado Hidalgo, Hernán André**

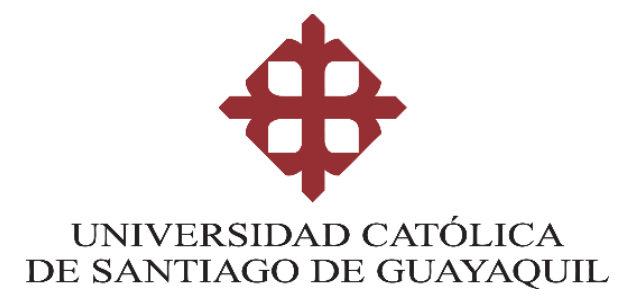

### **FACULTAD DE INGENIERIA**

## **CARRERA DE INGENIERIA EN CIENCIAS DE LA COMPUTACIÓN**

### **REPORTE ANTIPLAGIO**

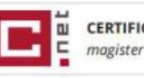

**CERTIFICADO DE ANÁLISIS** 

TIC DELGADO HERNAN version final

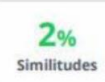

Nombre del documento: TIC DELGADO HERNAN version final.docx ID del documento: 58edb3699be2c6a4b02c48e9ed929744c9b01eca Tamaño del documento original: 5,1 MB

Depositante: José Lenin Morejón Campoverde Fecha de depósito: 22/10/2023 Tipo de carga: interface fecha de fin de análisis: 23/10/2023

Fecha de elaboración: 23 octubre 2023

Nombre del tutor y firma

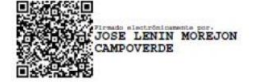

**Firma:**

**Ing. Morejón Campoverde, José Lenin Tutor de Trabajo de Integración Curricular Carrera de Ingeniería en Ciencias de la Computación**

#### **AGRADECIMIENTO**

Agradezco también la guía de los docentes que estuvieron apoyándome a lo largo de este período del trabajo de integración curricular, en especial a la Ing. María Paulina Ching y al Ing. Lenin Morejón Campoverde quienes fueron mis tutores durante este proceso. Además, agradezco al Ing. Galo Cornejo y al Ing. José Miguel Erazo quienes estuvieron dispuestos a otorgarme su perspectiva con respecto al desarrollo del software de este proyecto. Los consejos de todos ustedes fueron de gran ayuda en momentos los cuales no me surgía ninguna idea para poder avanzar tanto en la redacción como desarrollo práctico del proyecto. Formaron parte importante de esta historia con sus aportes profesionales que los caracterizan. Gracias por sus orientaciones.

Agradezco a la universidad y a los docentes que forman parte de ella por haberme dado los conocimientos necesarios para poder desarrollar con éxito este proyecto de titulación, a mi familia por estar a mi lado apoyándome en todo momento. A mi padre y madre, quienes han sido el motor de mis ilusiones y sueños, quienes han estado a mi lado en los días y noches más difíciles de mis estudios. Hoy, habiendo culminado mis estudios, les dedico este logro, queridos padres, como una meta ya cumplida. Me enorgullece haberlos elegido para ser mis padres y que estén conmigo en este momento tan importante. Gracias por ser quienes son y por creer en mí.

Finalmente, agradezco a mis compañeros quienes hoy culminan este maravilloso viaje universitario. Cabe recordar esos momentos en don de nos juntábamos para trabajar en cada uno de los proyectos asignados en las asignaturas a lo largo de nuestra formación académica. Hoy nos toca cerrar un grandioso capítulo y no puedo dejar de agradecerles por su apoyo y compartir en horas de estudio.

Finalmente, agradecerle a mi pareja que desde que la conocí siempre me ha estado apoyando en las buenas y las malas, ayudándome a levantar en los momentos más críticos para mí desde mucho antes de iniciar este período de titulación hasta ahora y siempre.

VI

#### **DEDICATORIA**

Dedico este trabajo a mi familia, profesores y amigos quienesme acompañaron y apoyaron hasta este punto de mi carrera universitaria, lo cual me permitió no rendirme ante cualquier obstáculo que se presentase.

También me gustaría dedicar este trabajo a mi pareja Aracelly. desde que la conocí siempre me ha estado apoyando en las buenas y las malas, ayudándome a levantar en los momentos más críticos para mí desde mucho antes de iniciar este período de titulación hasta ahora y siempre. Gracias a su paciencia, comprensión, entrega, fuerza y amor siempre encuentro el equilibrio que me permite alcanzar mi potencial.

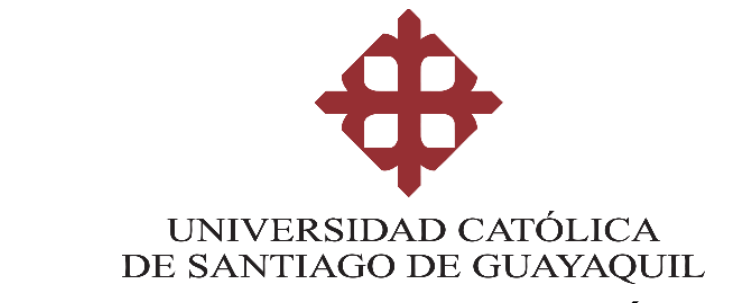

## **FACULTAD DE INGENIERÍA CARRERA INGENIERÍA EN CIENCIAS DE LA COMPUTACIÓN**

# **TRIBUNAL DE SUSTENTACIÓN**

f. \_\_\_\_\_\_\_\_\_\_\_\_\_\_\_\_\_\_\_\_\_\_\_\_\_\_\_\_\_

**ING. ANA CAMACHO CORONEL, MGS**

DIRECTORA DE CARRERA

 $f.$   $\frac{1}{2}$   $\frac{1}{2}$   $\frac{1}{$ 

**ING. GALO CORNEJO GOMEZ, MGS**

**DOCENTE DE LA CARRERA**

 $f.$   $\frac{1}{2}$   $\frac{1}{2}$   $\frac{1}{$ 

**ING. MARIA CHING CORREA, MGS**

**OPONENTE**

# ÍNDICE

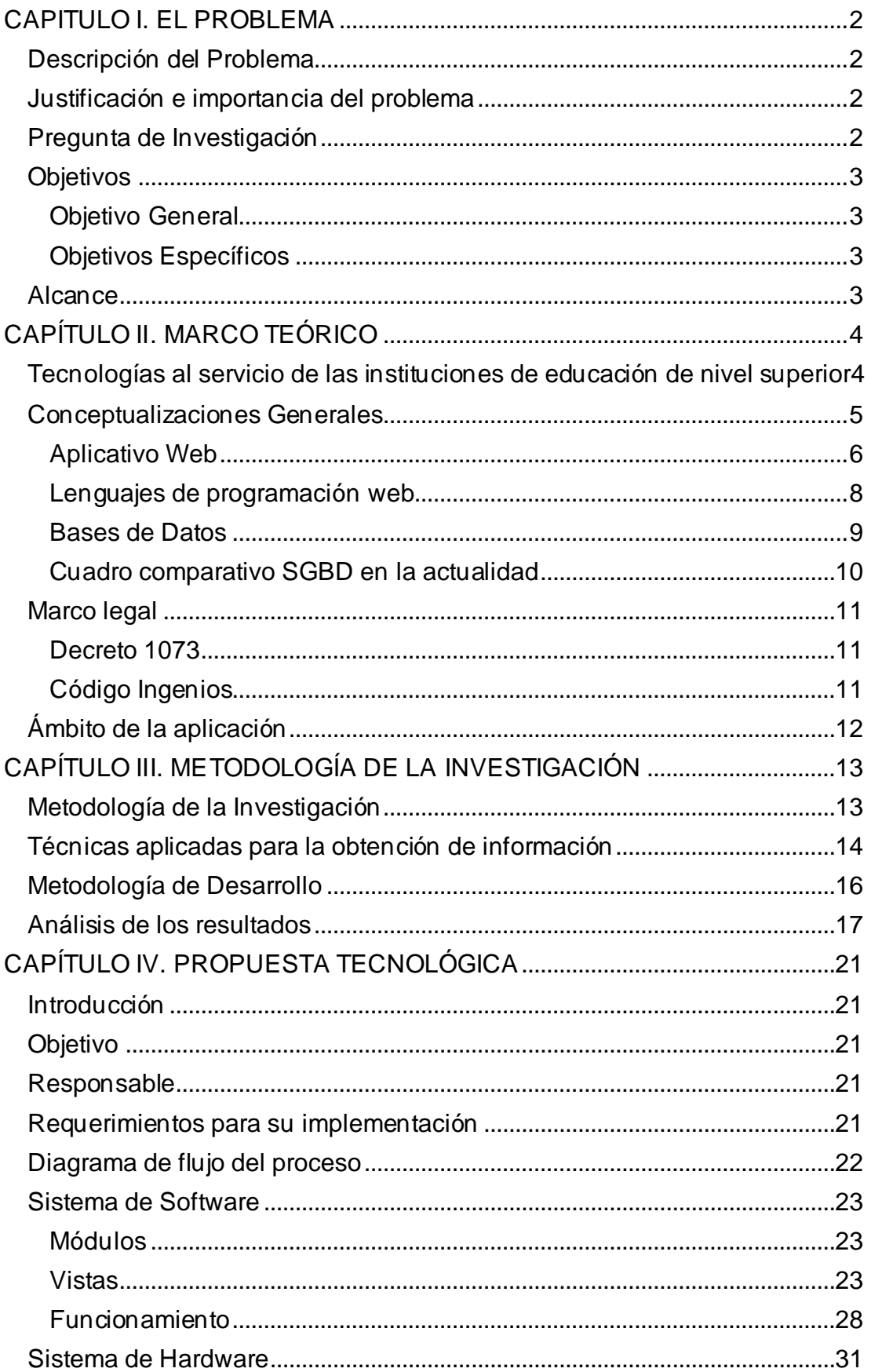

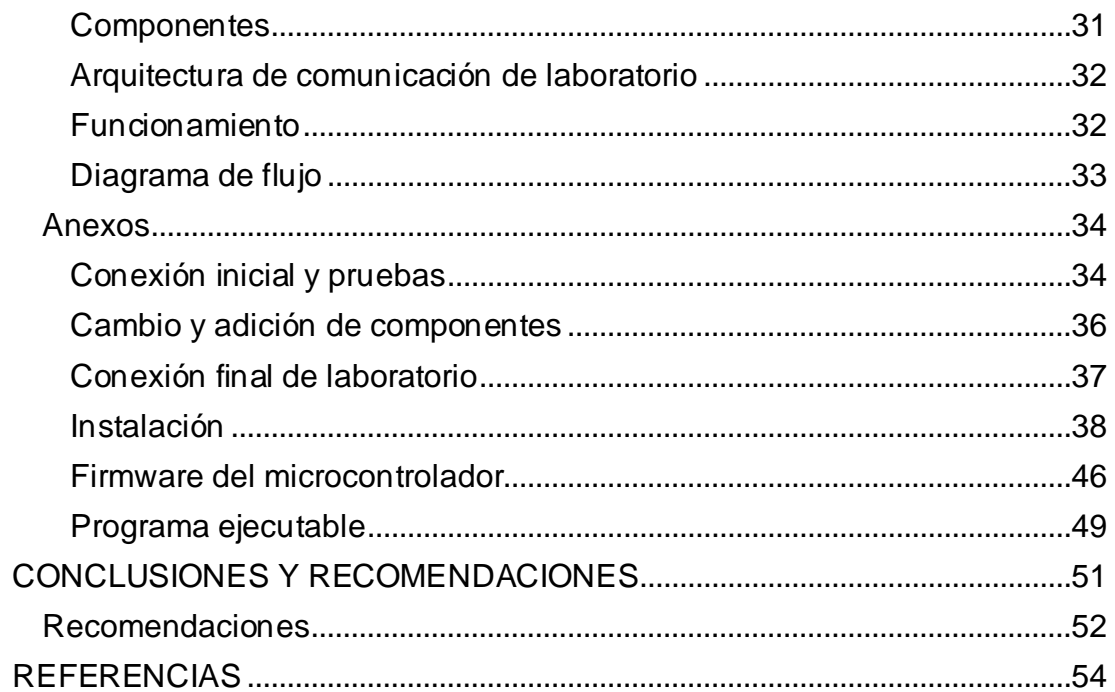

# **ÍNDICE DE TABLAS**

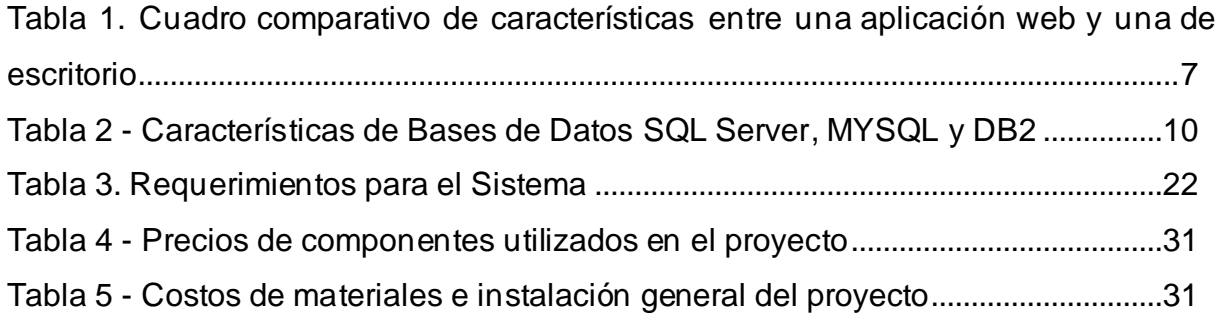

# **ÍNDICE DE FIGURA**

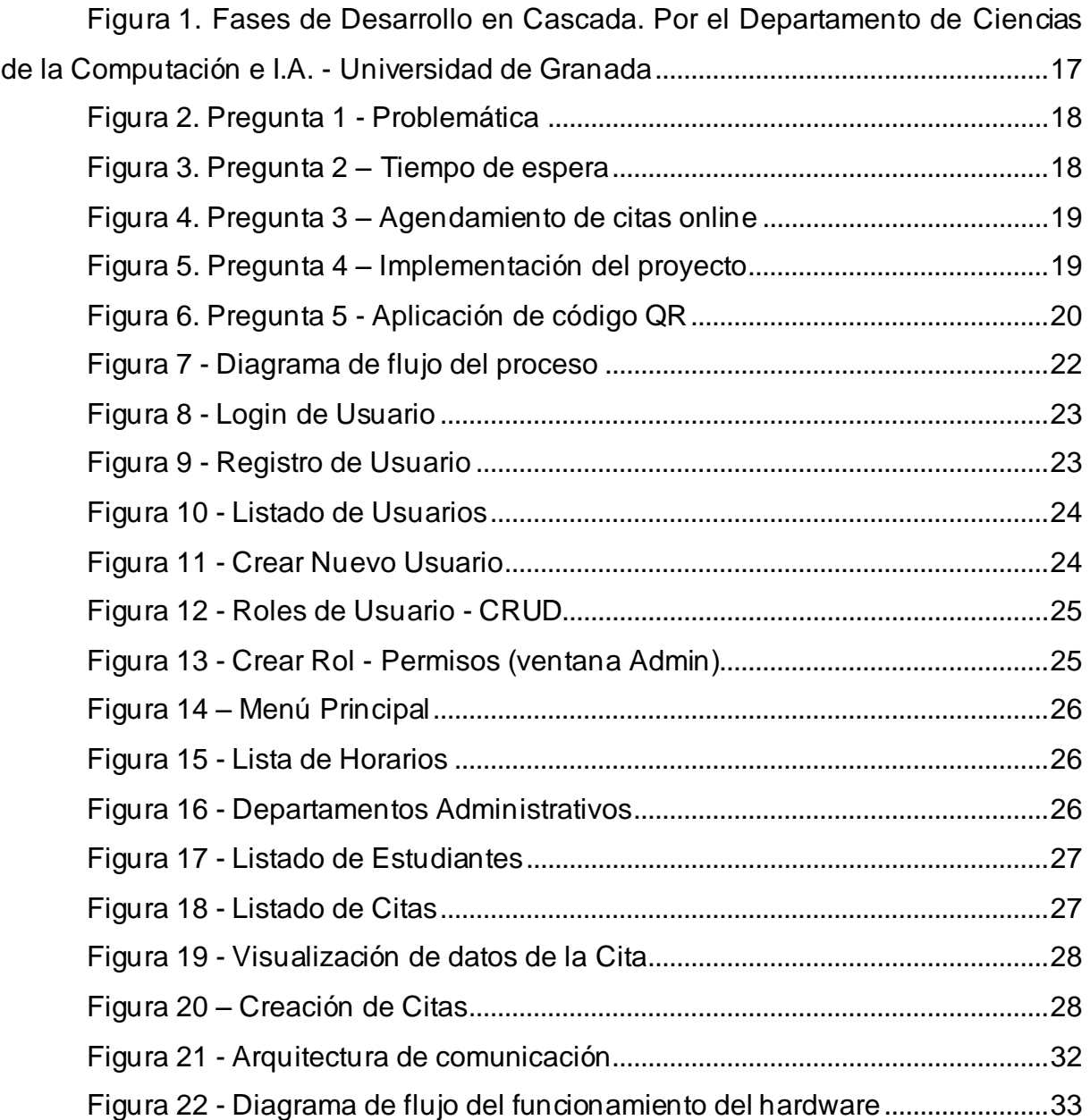

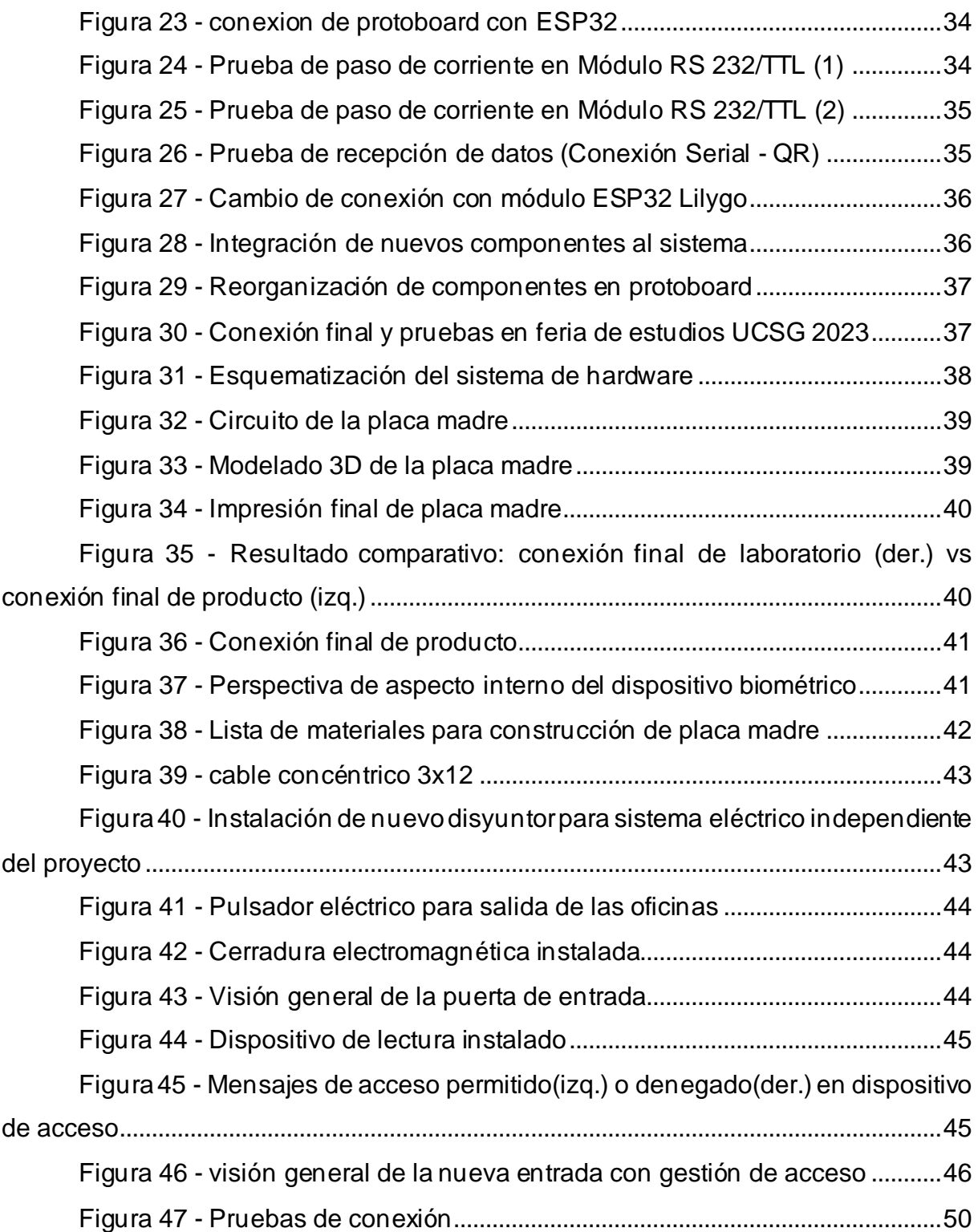

## **RESUMEN**

Se ha preguntado alguna vez en cómo mejorar la interacción estudiante-docente / administrador – invitado? ¿En nuestra universidad se han desarrollado varios módulos dentro del sistema UCSG para brindar servicios tanto a los estudiantes como usuarios invitados tanto en lo académico como financiero, pero existe alguno que aporte con servicio al cliente dentro de las facultades? El propósito de este trabajo es mejorar el servicio al usuario mediante la implementación de IoT para la gestión de acceso a visitas. El enfoque de esta investigación es de carácter tecnológico cualitativo el cual permitió la recolección de datos sin medición numérica para tener una mayor afinidad con el sistema actual de la UCSG. Se identificaron varias variables a resolver, como el conocimiento de lo que se iba a implementar, fueron resueltas por medio de encuestas realizadas a la comunidad universitaria dentro de la carrera de computación como población de estudio. Finalmente, podemos concluir que la aplicación de este proyecto beneficiará al mejoramiento del servicio al cliente tanto en la facultad como en la universidad en general gracias a la gran acogida por parte de la comunidad universitaria UCSG.

**Palabra clave: Aplicativo web, Dispositivo IoT, QR.**

## **ABSTRACT**

Have you ever wondered how to improve studentteacher/administrator-guest interaction? In our college, several modules have been developed within the UCSG system to provide services to both students and guest users both academically and financially, but is there one that contributes with customer service within the college faculties? The purpose of this work is to improve user service by implementing IoT for visitor access management. The approach of this research is of a qualitative technological nature which allowed the collection of data without numerical measurement to have a greater affinity with the current UCSG system. Several variables to be resolved were identified, such as the knowledge of what was to be implemented, were resolved through surveys conducted to the university community within the Computer Science Engineering career as the study population. Finally, we can conclude that the development and deployment of this project will benefit the improvement of customer service both in the college faculty and the university itself, in general thanks to the great reception by the UCSG university community.

**Keyword: Web application, IoT device, QR.**

## **INTRODUCCIÓN**

Actualmente, el uso de la tecnología ha sido un factor fundamental para el desarrollo de mejoras en el diario vivir de las personas. Nos permite obtener ventajas ante cualquier situación cotidiana tradicional.

Las instituciones educativas han realizado varios cambios en su sistema educativo a lo largo de los años con el propósito de mejora diario como es el caso de pizarras inteligentes, uso de ordenadores con proyectores para mayor dinámica entre docente-estudiante, incorporación de salas de cómputo para trabajos digitales, etc.

Se reconoce que, gracias a estos cambios, ha mejorado la educación en nuestro país tanto en escuelas y colegios como en universidades, pero eso no es todo. El servicio de estas instituciones también es muy importante y para ello, tomo como caso puntual el servicio de nuestra institución.

Ciertamente, el servicio de la UCSG ha ido mejorando con el pasar de los años obteniendo así servicios en línea como la biblioteca virtual entre otros servicios proporcionados a estudiantes de la institución. Pero hay algo que, como servicio, no ha mejorado el cual es la entrada a las oficinas para visitas o como acceso directo a docentes y personal administrativo. La solución a esta necesidad se verá reflejada bajo la siguiente estructura:

En el capítulo I se plantea y describe la problemática que se desea solucionar mediante el desarrollo e implementación de un sistema informático que conlleva los objetivos tanto general como específicos, la justificación de esta solución y el alcance actual del proyecto.

El capítulo II define un marco teórico que expone teorías y principios relacionados con el tema de estudio, además de complementar con conceptualizaciones de términos inherentes a la investigación.

El capítulo III detalla el ámbito científico en el que se desarrolla esta investigación, así como los métodos utilizados para el análisis, desarrollo e implementación del sistema.

El capítulo IV demuestra la aplicación real del método seleccionado y la presentación del producto final. Este es un sistema de gestión de accesos que

XV

consiste en una implementación de IoT adjunta a una app web para el manejo de información referente al agendamiento de citas y visualización analítica de las citas por medio de un "dashboard" para todos los usuarios.

Finalmente, se presentan conclusiones y recomendaciones, las cuales se desarrollaron al terminar el proyecto.

# **CAPITULO I. EL PROBLEMA**

#### <span id="page-16-1"></span><span id="page-16-0"></span>**Descripción del Problema**

Actualmente, la Facultad de Ingeniería de la UCSG tiene permitido ingresar a estudiantes, docentes, padres de familia y visitantes en general al área administrativa para el cual los estudiantes y visitantes en general deben acercarse previamente al guardia de seguridad y él verificará si está el docente o colaborador administrativo presente para dejarlo pasar. Pero no siempre estará disponible el guardia para autorizar el ingreso y, sin él, debemos esperar a que alguien más o él mismo llegue para ingresar en ese momento.

Los inconvenientes detallados generan algunos efectos que, finalmente, afectan a la percepción de los usuarios respecto a la atención brindada. Entre tales efectos se puede mencionar: tiempo de atención al cliente aumentado y servicio ineficiente por ausencia del encargado.

#### <span id="page-16-2"></span>**Justificación e importancia del problema**

La aplicación web que se va a desarrollar tendrá como finalidad el controlar y gestionar el acceso de las personas visitantes al área administrativa de la facultad mediante un agendamiento de citas con docentes o personal de la facultad en el cual se validará un código QR compartido por un determinado tiempo al solicitante y así podrá ingresar al establecimiento para presentarse a la cita.

La implementación y uso efectivo de este, además de proporcionar comodidad para el prestador del servicio, permitiría ofrecer una atención de calidad a los usuarios. Finalmente, la experiencia que se logre con el desarrollo e implementación bien pudiera ser extendido a otras áreas o tipos de servicios, ajustándolos a las necesidades propias del ámbito en el que se aplicaría.

#### <span id="page-16-3"></span>**Pregunta de Investigación**

¿Qué beneficios le otorgaría a la facultad este aplicativo web en el que estará anexado un dispositivo IoT para otorgar acceso a las oficinas?

### <span id="page-17-1"></span><span id="page-17-0"></span>**Objetivos**

### *Objetivo General*

Diseñar un sistema de acceso mediante técnicas de IoT para gestionar las visitas al área administrativa de la facultad por parte de estudiantes, profesores y otros usuarios con el fin de proporcionar una atención más eficiente.

### *Objetivos Específicos*

- <span id="page-17-2"></span>● Investigar los requerimientos de la facultad de ingeniería con respecto al manejo de las visitas con el propósito de crear una WebApp para uso de estudiantes y docentes.
- Identificar las formas de utilización de IoT con el fin de tomar buenas prácticas para adaptarlas a las necesidades de la facultad de ingeniería con el fin de mejorar la gestión actual de visitas.
- Desarrollar e implementar un dispositivo de acceso QR, a través de un aplicativo web utilizando técnicas de IoT, que permita gestionar información y asignar accesos a visitantes que requieran ser atendidos en las áreas administrativas de la facultad.
- Analizar resultados mediante la implementación de un panel informativo (dashboard) para visualizar las visitas más recurrentes de los estudiantes y visitantes en general.

#### <span id="page-17-3"></span>**Alcance**

- Crear los procesos de almacenamiento necesarios para poder tener una buena organización de los datos obtenidos.
- Implementar una Web App para uso exclusivo del área administrativa de la facultad de ingeniería.
- Permitir la visualización de analítica para identificar la visita de los estudiantes mediante el uso de un dashboard.
- Implementación de IoT aplicando oficina inteligente con enfoque en gestión de accesos.

# **CAPÍTULO II. MARCO TEÓRICO**

<span id="page-18-0"></span>Este capítulo describe algunos términos que le ayudarán a comprender la conceptualización del proyecto. También se definen ciertos aspectos conceptuales, técnicos y legales que son importantes para el desarrollo del sistema propuesto.

#### <span id="page-18-1"></span>**Tecnologías al servicio de las instituciones de educación de nivel superior**

El avance de la tecnología ha representado un gran reto a todo nivel y en todo campo disciplinar y en todas las áreas de trabajo de las empresas, sean éstas comerciales, productivas, de servicios; es así que la tecnología aplicada a la gestión de las instituciones de educación de tercer nivel representa cambios importantes, principalmente en lo que tiene relación con el manejo de la información y la comunicación abarcando todos los entornos, desde lo que tiene que ver con el acto pedagógico así como en el área de atención al usuario.

Así como la tecnología avanza y presenta necesidades nuevas y posibles descubrimientos a futuro, así también se requiere el desarrollo de nuevas competencias y habilidades por parte de las personas que la utilizan.

En el ámbito de este estudio, concretamente se orienta el uso de la tecnología para facilitar la interacción con estudiantes y profesores desde la administración de la Facultad …, que les permita ofrecer una mejor atención y agilidad en los trámites que se generen a causa de esa interacción.

Bien lo menciona Paredes-Parada (2021) respecto al uso de la tecnología en las IES, que:

… tanto los directivos como los representantes de las carreras y los profesionales de tecnología de la información deben abordar varias opciones, desde las necesidades internas y los objetivos institucionales hasta su capacidad técnica, considerando aspectos como la conectividad, las destrezas informáticas del personal docente y administrativo… (p. 21)

La variedad de herramientas y medios tecnológicos que se hallan a disposición de la educación superior son diversos. En la actualidad los medios y herramientas tecnológicas se han ampliado a uso de páginas Web, redes de comunicación, plataformas tecnológicas, salones multimedia, entre otros. Bates (2001) nos indica

4

que existen varias razones por las cuales usamos actualmente la tecnología en las IES, entre las cuales están: mejorar la calidad del aprendizaje; ofrecer a los alumnos las destrezas cotidianas de la tecnología de información que necesitarán en el trabajo y en la vida y ampliar el acceso a la educación y la formación.

Dado es el caso del desarrollo de este sistema que servirá para una mejor interacción entre el docente y el estudiante tanto desde el punto de vista administrativo como académico.

#### <span id="page-19-0"></span>**Conceptualizaciones Generales**

A continuación, veremos algunas definiciones sobre los distintos términos involucrados dentro de este proyecto y el área técnica de ciencias de la computación:

Primero, en términos generales, Maluenda de Vega (2021) nos indica qué es un **algoritmo**: "Es un conjunto de instrucciones definidas, ordenadas y acotadas para resolver un problema, realizar un cálculo o desarrollar una tarea". Y Edraw (2022) dijo que es "Una secuencia de pasos a realizar para un resultado requerido desde una determinada entrada dada".

Nosotros conocemos que los programas o **software** más utilizados son los de Office los cuales abarcan Word, Excel, Powerpoint incluyendo a navegadores como Google Chrome, Mozilla Firefox y yendo a lo macro, los sistemas operativos de Windows y Linux. ¿Pero de manera específica, conocemos los que son los softwares? Pues,"estos son los programas informáticos que hacen posible la ejecución de tareas específicas dentro de un computador. Por ejemplo, los sistemas operativos, aplicaciones, navegadores web, juegos o programas" (GCFGlobal, s. f.). Además, según IEEE (1990): "Es el conjunto de los programas de cómputo, procedimientos, reglas, documentación y datos asociados que forman parte de las operaciones de un sistema de computación".

"Antes de que existieran los microprocesadores, la electrónica del **hardware** se basaba en circuitos integrados, y yéndonos más lejos en el tiempo, en transistores o tubos de vacío" (Deborah U., 2022). Actualmente, existen componentes de hardware

5

más complejos y compactos los cuales han ido evolucionando con el tiempo en diseño, velocidad, funcionamiento, entre otros. ¿Qué podemos decir de qué es un hardware? "Es la parte que puedes ver y tocar de los dispositivos" (GCFGlobal, s. f.). Además Apen (2017) nos indica que son aquellos elementos físicos o materiales que constituyen una computadora o un sistema informático. Es decir, son aquellas partes físicas de un sistema operativo tales como sus componentes eléctricos, electrónicos, electromecánicos, mecánicos y cualquier elemento físico que esté involucrado.

Los dos servidores web más utilizados del mundo son Apache y Nginx los cuales abarcan aproximadamente dos tercios del mercado mundial. Según StackScale (2022)**,** un **servidor web** es un software que se utiliza para servir archivos a sitios web en Internet. El servidor web es responsable de garantizar que la comunicación entre el servidor y el cliente sea segura y sin fallos.

"El acceso a internet y en concreto a las tecnologías web de forma ubicua es toda una realidad hoy en día. Cada vez es más común encontrarse con **aplicaciones web**, en lugar de aplicaciones nativas, dando estas primeras soporte a una mayor cantidad de dispositivos y plataformas" (Hermoso Metaute, 2013). Según ICTEA (2022) las aplicaciones web son "aquellas herramientas que los usuarios pueden utilizar accediendo a un servidor web a través de Internet o de una intranet mediante un navegador, en otras palabras, es una aplicación software que se codifica en un lenguaje soportado por los navegadores web en la que se confía la ejecución al navegador".

Finalmente, Muente (2020) nos describe el término **framework** como "una estructura previa que se puede aprovechar para desarrollar un proyecto, una especie de plantilla o un esquema conceptual, que simplifica la elaboración de una tarea, ya que solo es necesario complementarlo de acuerdo a lo que se quiere realizar".

#### *Aplicativo Web*

<span id="page-20-0"></span>Los lenguajes de programación son un conjunto de instrucciones a través del cual los humanos interactúan con las computadoras, es decir, nos permiten comunicarnos con las computadoras a través de algoritmos e instrucciones escritas en una sintaxis que la computadora entiende e interpreta en lenguaje de máquina (López Mendoza, 2020).

Actualmente, el trabajo de distintas herramientas tecnológicas para el entomo académico o empresarial en instituciones u empresas se ha vuelto más frecuente, debido a que ayudan en parte importante a automatizar ciertos procesos, y paralelamente a optimizarlos. Lo positivo de tener a disposición un sistema web sobre un aplicativo de escritorio es que se puede entrar tanto a la app de escritorio como en cualquier otro equipo que tenga instalado un navegador web y con una conexión a internet estable, algo esencial actualmente en esta era digital.

En la siguient[e Tabla 1,](#page-21-0) se presentan algunas características entre un aplicativo web y uno de escritorio.

<span id="page-21-0"></span>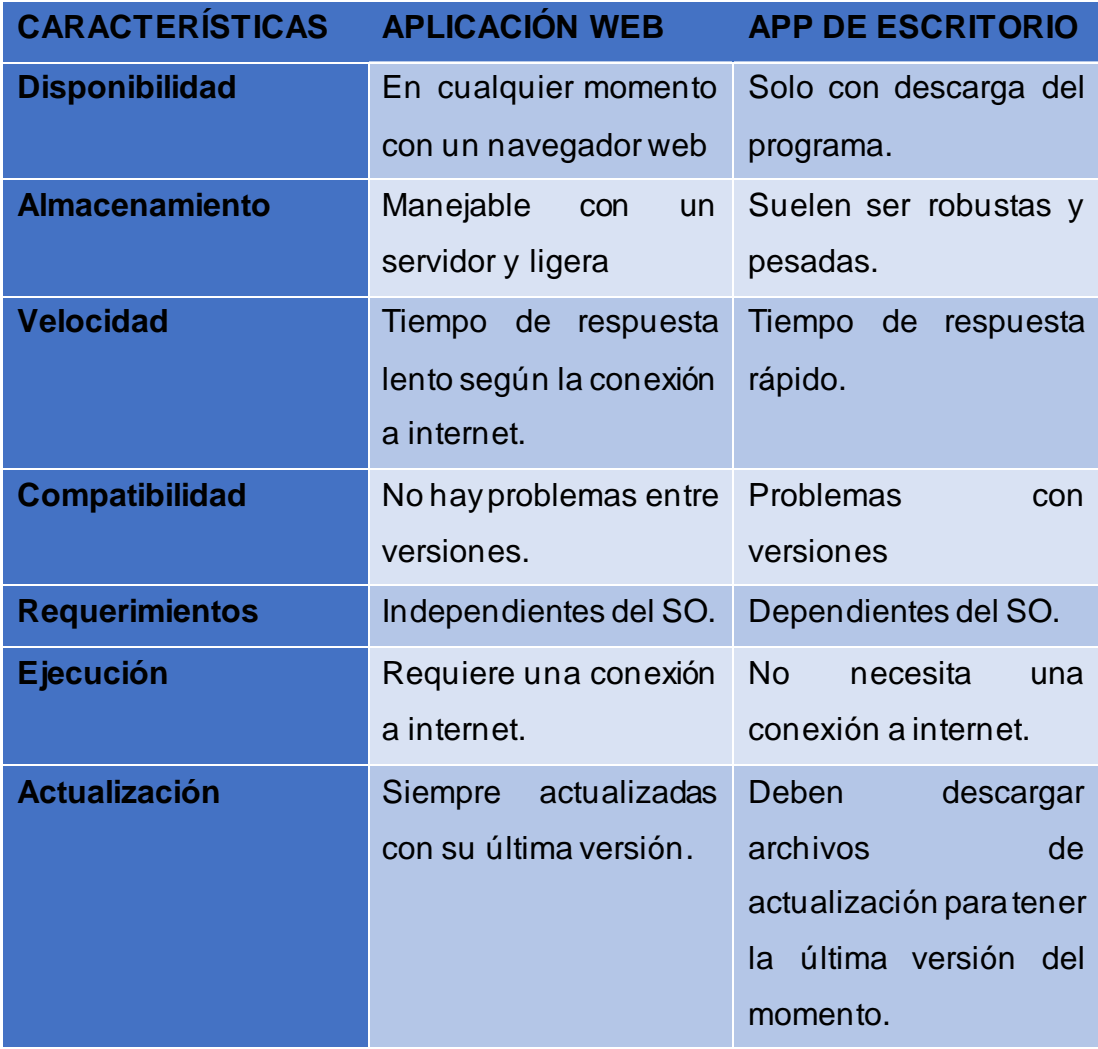

*Tabla 1. Cuadro comparativo de características entre una aplicación web y una de escritorio*

Las aplicaciones Web para Internet e Intranet presentan una serie de ventajas y beneficios con respecto al software de escritorio, con lo cual se logra aprovechar y acoplar los recursos de una empresa de una forma mucho más práctica que el software tradicional. (Ya, 2016)

#### *Lenguajes de programación web*

<span id="page-22-0"></span>Los lenguajes de programación poseen un conjunto único de palabras clave junto con una sintaxis especial para organizar las instrucciones del software que creamos. Existen tanto los de bajo como de alto nivel que, a pesar de ser simples en comparación, son más complejos que el lenguaje máquina. La programación actualmente tiene determinados objetivos según su lenguaje y depende mucho de cuál de ellos es el que quiere lograr. (Chakray, 2018)

Existen tantos lenguajes de programación que abarcaría mucho tiempo y dedicación conocer y aprender de todos ellos con sus distintas reglas y sintaxis. Para ello describiré brevemente algunos de ellos ambientados en aplicaciones y desarrollo web.

Primero, uno de los más importantes es **PHP** que, por su acrónimo recursivo, significa *Hypertext Preprocessor*. Este lenguaje es de código abierto y muy popular en el desarrollo web el cual puede ser incrustado en HTML. Para distinguirlo de HTML lo leemos entre las etiquetas especiales de inicio y fin <?php y ?> (PHP Group, 2022).

Descubra un poco más sobre el lenguaje **HTML**: Conocido por las siglas en inglés HyperText Markup Language, es un lenguaje que sirve para estructurar y desplegar el contenido visual de una página web. Según MDN (2022), contiene elementos especiales en forma de etiquetas para reconocer las marcas HTML que podemos usar dentro del desarrollo web de la página, entre ella están: *<head>, <title>, <body>, <p>, <div>, <img>, <ul>, <ol>, <li>* que son los más usados básicamente para la inserción de texto en párrafos, listas, imágenes y definir la cabecera, título y cuerpo web. Además de HTML, existen otras extensiones que ayudan a mejorar la apariencia de la página web (CSS) y su comportamiento (JS).

**CSS**, conocido como Hojas de Estilo en Cascada, es un lenguaje que proporciona estilos en la presentación de documentos HTML o XML. Este lenguaje

nos ayuda a describir estructuralmente cada uno de los elementos que forman parte del archivo HTML con el propósito de tener una mejor visualización de la información que se quiera mostrar dentro de la página web.

Por otro lado, el JS o **Javascript** es un lenguaje de programación basada en prototipos, multiparadigma, de un solo hilo, dinámico, con soporte para programación orientada a objetos, imperativa y declarativa, por ejemplo, programación funcional (MDN, 2022).

Robledano (2019) nos indica que **Python**, conocido como "la navaja suiza" de los programadores, es un lenguaje de programación presente en múltiplesplataformas y aplicaciones móviles y de escritorio. Se destaca por ser un lenguaje sencillo, limpio y legible para el usuario. Al ser de código abierto y sabiendo sus características, se lo toma como lenguaje de programación de iniciación en instituciones secundarias y universidades de todo el mundo.

Como último lenguaje tenemos a **Java**, un lenguaje muy común para desarrollar aplicaciones de escritorio básicas. Java es una plataforma informática de lenguaje de programación la cual ha ido evolucionando desde sus comienzos hasta ser parte fundamental del actual mundo digital por los varios servicios y aplicaciones que se generan en distintos ámbitos del diario vivir (Oracle, 2022a).

#### *Bases de Datos*

<span id="page-23-0"></span>Oracle (2022b) nos menciona que una base de datos "es una recopilación organizada de información o datos estructurados, que normalmente se almacena de forma electrónica en un sistema informático". Gracias a ellos podemos administrar información importante y valiosa para cualquier trabajo de campo que realicemos aplicando la gestión CRUD (Create.Read.Update.Delete) en cada uno de ellos. Para ello, les daré a conocer las tres más conocidas actualmente:

La base de datos de **MYSQL** se ha convertido en la plataforma preferida por los desarrolladores web y las aplicaciones fundamentadas en web. Ya que está elaborado para procesar millones de consultas y una cantidad enorme de transacciones, MySQL es una elección exitosa para las organizaciones de negocio electrónico que requieren gestionar diversas transferencias de dinero. Es el SGBD

9

que está detrás de ciertos de los sitios web más relevantes de todo el mundo como LinkedIn, Facebook y YouTube (Oracle, 2022b).

Mullins (2021, p. 2) nos indica que **Db2**es una familia de productos de sistemas de administración de bases de datos (DBMS) de IBM que sirven a nu merosas plataformas de sistemas operativos (SO) diferentes. Usado por empresas de todos los tamaños, nos ofrece una plataforma de datos para operaciones tanto transaccionales como analíticas, así como disponibilidad continua de datos para conservar los flu jos de trabajo transaccionales y los exámenes operando de forma eficiente.

Según Hughes & Stedman (2021), Microsoft **SQL Server** es un sistema de desempeño de bases de datos del modelo relacional, desarrollado por la compañía Microsoft. El lenguaje de desarrollo usado es Transact-SQL (TSQL), una utilización del estándar ANSI del lenguaje SQL, usado para manipular y recobrar datos (DML), producir tablas y conceptualizar interacciones entre ellas (DDL).

### *Cuadro comparativo SGBD en la actualidad*

<span id="page-24-0"></span>Gracias a Rivera Diaz (2016)*,* en la [Tabla 2](#page-24-1) se mostrará a continuación un cuadro comparativo con información puntual sobre las bases de datos mencionadas anteriormente:

<span id="page-24-1"></span>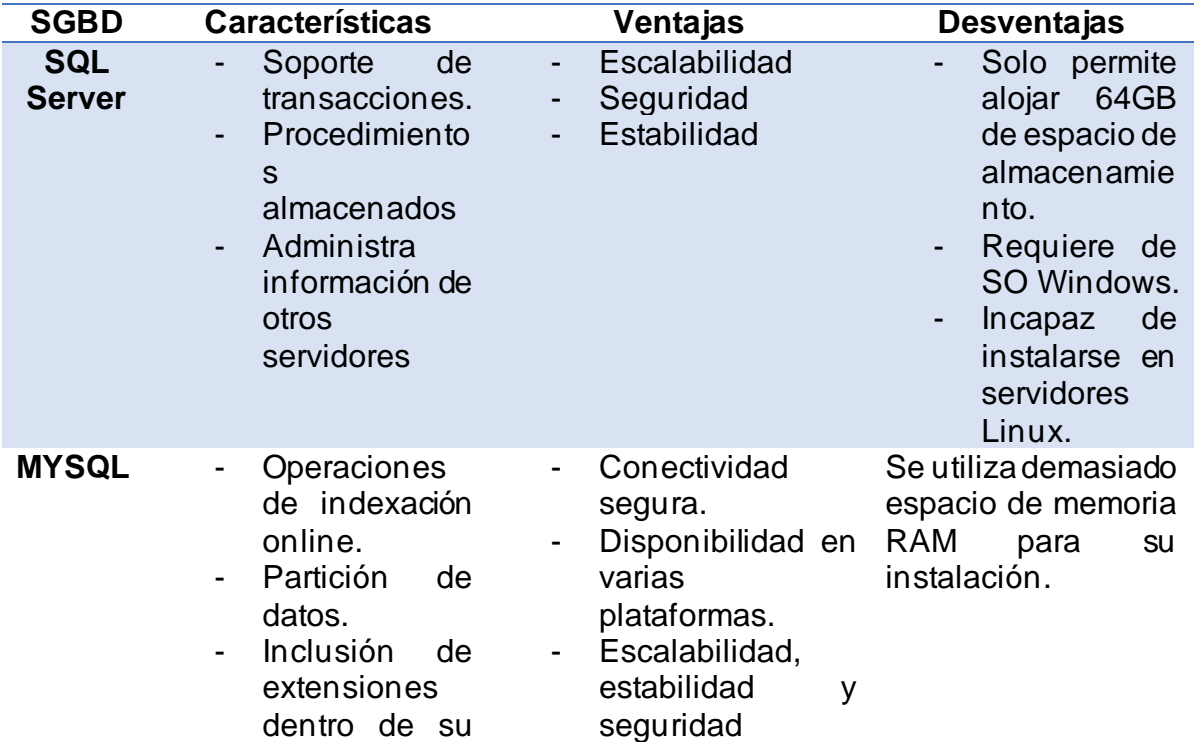

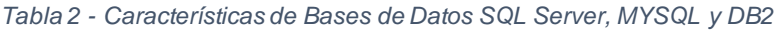

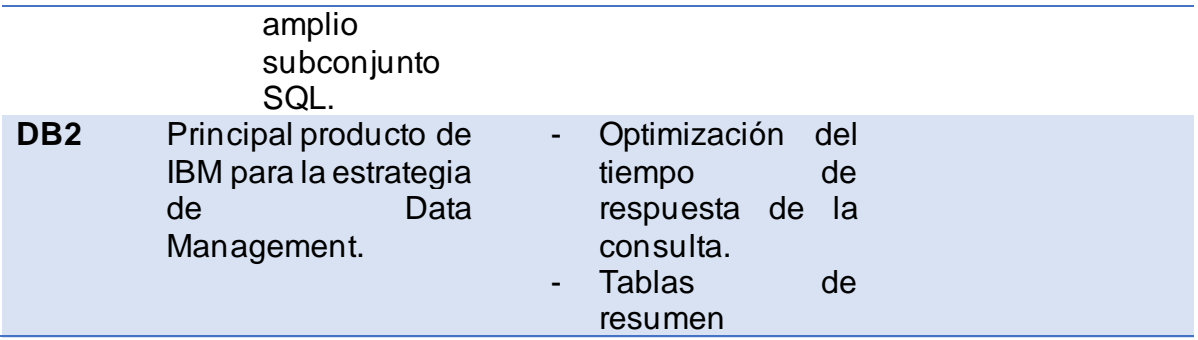

#### <span id="page-25-0"></span>**Marco legal**

La utilización de sistemas de información y de redes electrónicas, incluida la internet, ha adquirido trascendencia para el desarrollo del sistema educativo y mejora del servicio al cliente, tanto en el área pública como privada.

Dentro del marco legal existen ciertos artículos y estatutos que están fuertemente enlazados al proyecto propuesto, los cuales mencionaremos a continuación:

#### *Decreto 1073*

<span id="page-25-1"></span>Según el Decreto 1073 emitido por el expresidente Lenín Moreno, se establecen las particularidades que debe tener un software para estar en una de las cinco clases de prelación, priorizando el desarrollo de la industria nacional que es intensivo en conocimiento, la cual genera disrupción, innovación, y aporta al crecimiento de un mercado laboral que ofrece mejores remuneraciones.

Así, por ejemplo, para que un software esté en primera clase deberá ser de código abierto, que incluya servicios de desarrollo de código fuente, parametrización y/o implementación con un componente importante de valor agregado ecuatoriano. Y si no cumple la condición podrá ser un software desarrollado en cualquier herramienta con un importante valor agregado ecuatoriano.

#### *Código Ingenios*

<span id="page-25-2"></span>Además, el ("MINTEL") Ministerio de Telecomunicaciones y de la Sociedad de la Información (2020) nos indica que, por medio del código Ingenios, las instituciones públicas son promovidas en el uso de software de fuente abierta, para poder desarrollar tanto software y hardware en el país. En tal sentido, al reglamentar correctamente el artículo 148, se incentiva la innovación y desarrollo de la industria

del software del Ecuador, facilitando su adquisición por parte de entidades del sector público.

#### <span id="page-26-0"></span>**Ámbito de la aplicación**

La Universidad Católica de Santiago de Guayaquil fue creada el 17 de mayo de 1962, a petición de la junta pro-universidad Católica que presidía Mons. César Antonio Mosquera Corral, arzobispo de Guayaquil, el jurista Dr. Leónidas Ortega Moreira y el P. Joaquín Flor Vásconez S.J., que fueron sus autoridades fundadoras, como Gran Canciller, primer rector y consejero, respectivamente. El presidente Constitucional de la República, Dr. Carlos Julio Arosemena Monroy, mediante el respectivo Acuerdo Ejecutivo # 936, aprobó el estatuto, y el Ministerio de Educación Pública autorizó su funcionamiento por Resolución #1158.

En 1985 fue creada la Escuela de Ingeniería en Sistemas Computacionales en la Facultad de Ingeniería y, en el mismo año, se autorizó el funcionamiento del Consejo de Escuela de Derecho, en Jurisprudencia.

La carrera de Ingeniaría en Ciencias de la Computación está conformada por una malla curricular que tiene una duración de 8 semestres de carrera además del período de admisión. Previo al ingreso a esta carrera universitaria, los postulantes deben aprobar el nivel de admisión con un promedio mayor al estipulado por la universidad.Este proceso es llevado a cabo por un coordinador de admisión que tiene a su cargo el de informar a los postulantes de su estado.

# **CAPÍTULO III. METODOLOGÍA DE LA INVESTIGACIÓN**

<span id="page-27-0"></span>En este capítulo se muestra la información que responde a las necesidades de este software y la metodología de desarrollo. Se cierra con el análisis de las entrevistas relacionadas al proyecto y su correspondiente interpretación.

### **Metodología de la Investigación**

<span id="page-27-1"></span>El enfoque de una investigación es el proceso en el que se dictamina el punto de vista que se va a continuar para examinar la situación de análisis, por medio de la utilización de una metodología soportada en distintas técnicas para la recolección de información, que va a ser de base o soporte para lograr realizar un proceso ordenado.

Hoy la investigación científica cuenta con dos enfoques, cuantitativo y cualitativo, los cuales tuvieron sus orígenes entre los siglos XVII Y XIX. Para ese entonces florecen las corrientes positivistas las cuales valoraban los objetivos medibles y cuantificables de los científicos y físicos de la época la cual se denominó **enfoque cuantitativo** (Mendoza, 2006); mientras que surgía un nuevo enfoque de investigación basado en la combinación de conocimiento y acción aplicado a las ciencias sociales denominado **enfoque cualitativo** (Alarcón et al., s. f.).

El proceso de investigación que se va a aplicar es carácter tecnológico cualitativo, como explica Carvajalino & García (2014), los métodos cualitativos usan la recolección de datos sin medición numérica para descubrir o afinar preguntas de investigación en el proceso de interpretación. A diferencia del cuantitativo, aquí se pueden desarrollar preguntas e hipótesis antes, durante o después de la recolección y análisis de los datos.

En esta investigación se hará uso del método descriptivo. Para ello Aguirre & Jaramillo (2015) nos indican lo siguiente: "El estudio descriptivo cualitativo es el método que se puede elegir cuando se deseen descripciones rigurosas de los fenómenos. Tal estudio es especialmente útil para investigadores que busquen saber el quién, qué y dónde de los eventos.", es decir que se utiliza como fin para las respuestas a preguntas que nos hacemos en la recolección de información respecto a la evaluación de la población.

13

#### **Técnicas aplicadas para la obtención de información**

<span id="page-28-0"></span>La entrevista es una técnica en la que se formula una serie de preguntas las cuales serán respondidas por otra persona según su criterio y conocimiento experto sobre un tema determinado.

Esta técnica es muy importante para la recolección de datos de manera descriptiva como lo es el método que estamos utilizando en nuestra investigación. Según Díaz-Bravo et al. (2013), la entrevista en la investigación cualitativa, independientemente del modelo que se decida usar, se caracteriza por los próximos recursos: tiene como objetivo obtener información relacionada con un asunto definido; se busca que la información recabada sea lo más rigurosa viable; se pretende lograr los significados que los informantes atribuyen a los temas en cuestión; el entrevistador debería conservar una reacción activa a lo largo del desarrollo de la entrevista, en la que la interpretación sea continua con el objetivo de obtener una compresión intensa del discurso del entrevistado.

Las entrevistas realizadas fueron de tipo semiestructurada y las cuales estuvieron dirigidas a varias autoridades y docentes de la Facultad de Ingeniería como lo son el director de la Carrera de Ingeniería en Computación, la Coordinadora Académica y docentes especializados en el área de software y domótica. Estas entrevistas fueron de utilidad para conocer más a fondo los procesos de los asuntos tanto administrativos como académicos y financieros que manejan las autoridades con los estudiantes dentro de la facultad, además de como desarrollar de manera adecuada el proceso de desarrollo del software y la implementación del hardware IoT para el proyecto.

A continuación, se detallan algunas preguntas destacadas en la variedad de entrevistas dadas:

- ¿Qué asuntos usted trata dentro de su área para la atención hacia los estudiantes?
- ¿Considera usted ingresar dentro del software los asuntos que se tratan de la forma antes mencionada?
- Desde el punto de vista del usuario, ¿Qué cree usted que debería ser necesario al momento de aplicar la implementación de IoT?

Como segunda técnica de obtención de información, se aplicaron encuestas para entender un poco más del conocimiento de la gente que estará involucrada con el proyecto al final de su desarrollo. Según Casas Anguita et al. (2003) podemos definir a la encuesta como "técnica que utiliza un conjunto de procedimientos estandarizados mediante los cuales se recopila una serie de datos analizados a partir de una muestra representativo de casos de uno o un universo mayor , a partir del cual se planea explorar, describir, predecir y/o explicar una posición".

Para el desarrollo de la encuesta, se realizaron preguntas optativas para los usuarios con el fin de analizar la aceptación del proyecto. Previo a la difusión de las encuestas, se consultó sobre el actual número de estudiantes de la carrera de computación para tomarlo como valor inicial de la población.

Díaz de León (s. f.) nos indica que la población, también conocida como "universo", es un conjunto de individuos u objetos los cuales se quieren investigar y a quienes se generalizará la información basada en el análisis del problema de investigación.

Con la población definida, sacaremos una muestra la cual nos servirá como numero referencial para la difusión de las encuestas. Además, Díaz de León (s. f.) nos menciona que la muestra es "un subgrupo de la población, una parte de ella que para seleccionarla, primero deben delimitarse las características de dicha población".

A continuación, definimos los datos necesarios para realizar el cálculo y obtención de la muestra:

Nuestro cálculo se hará en base a una población finita ya que está formada por el número de estudiantes de la carrera de Computación de la Facultad de Ingeniería – UCSG los cuales son un total de 96.

La fórmula del tamaño de muestra para una población finita es la siguiente (Bomba, 2018):

$$
n=\frac{N*Z_{\alpha}^2* p*q}{e^2*(N-1)+Z_{\alpha}^2* p*q}
$$

**Donde:**

**n =** Tamaño de muestra buscado

- **N =** Tamaño de la Población o Universo
- **Z =** Parámetro estadístico que depende el Nivel de Confianza (NC)
- **e =** Error de estimación máximo aceptado
- **p =** Probabilidad de que ocurra el evento estudiado (éxito)
- **q =** (1- p) = Probabilidad de que no ocurra el evento estudiado

Calculamos conociendo que nuestro  $Z = 0.95$ ;  $e = 0.05$ ;  $N = 96$ ;  $Z_a = 1.96$ ;  $p = 0.50$ ;  $q = 0.50$ 

$$
n=\frac{96*Z_{\alpha}^2*0.50*0.50}{0.05^2*(96-1)+Z_{\alpha}^2*0.50*0.50}
$$

Por lo tanto, el **tamaño de muestra** es:  $n = 76.97 \approx 77$ 

#### **Metodología de Desarrollo**

<span id="page-30-0"></span>La metodología manejada en el proceso de desarrollo es la clásica conocida como "cascada", la idea principal de este modelo es cumplir con una sucesión de etapas o fases hasta que los objetivos de cada una se cumplan para que el producto final sea de buena calidad (Iribe, 2010).

Sobre los modelos de cascada se dice que se divide en 6 fases:

- 1. Planificación
- 2. Análisis
- 3. Diseño del sistema
- 4. Implementación
- 5. Pruebas del software
- 6. Mantenimiento

Sin embargo, para el desarrollo del software, se usará el principio "Pipeline" con el motivo de poder mantener un constante contacto con el usuario cliente para darle resultados de los entregables periódicamente. El cliente se encargará de decidir si está bien o no el resultado de un entregable y si se tiene que hacer algún cambio.

Al final de la producción del sistema, se obtendrá uno adaptado a las necesidades reales del cliente (Universidad de Granada, s. f.).

En la figura 1 se puede observar el esquema de desarrollo de software en cascada para tener una mejor visión del mismo.

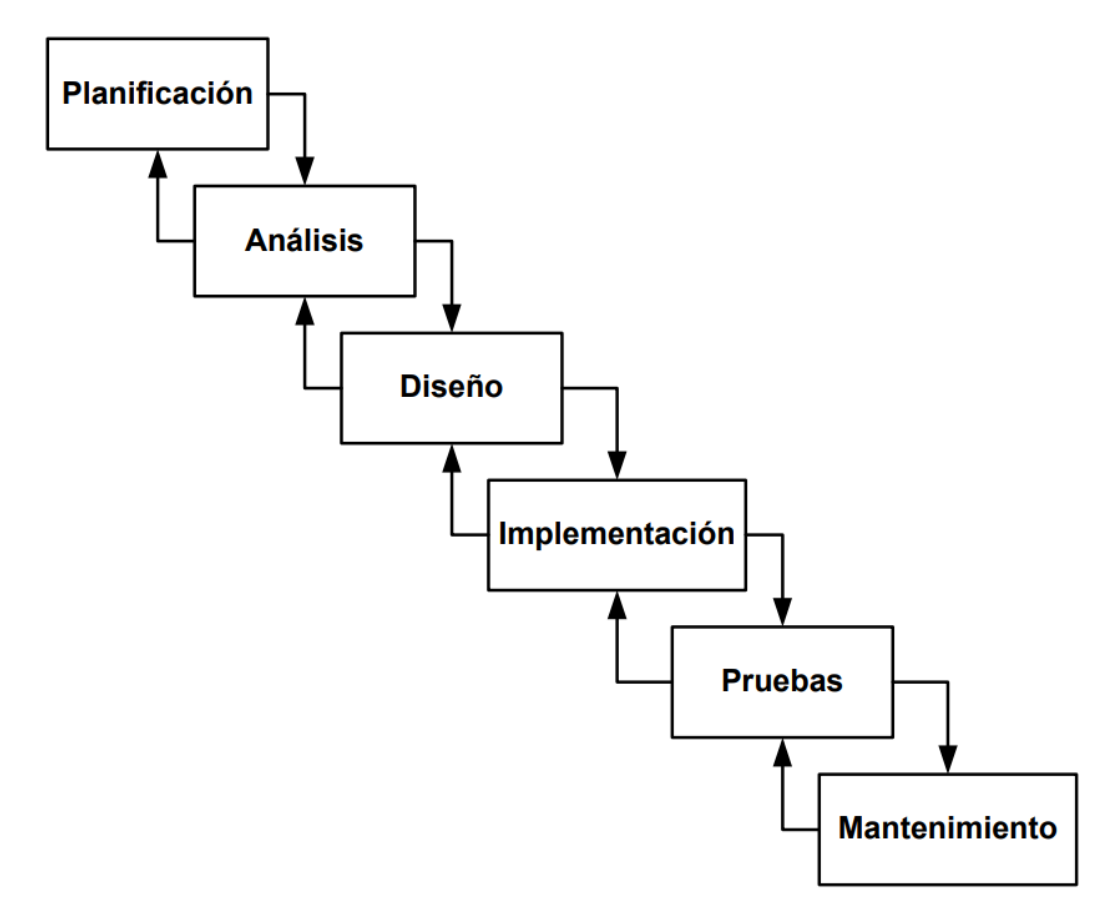

*Figura 1. Fases de Desarrollo en Cascada. Por el Departamento de Ciencias de la Computación e I.A. - Universidad de Granada*

#### **Análisis de los resultados**

<span id="page-31-0"></span>La presente recolección de información se apoya de las encuestas realizadas, la muestra que se utilizó para efectuar el levantamiento de información fueron personas relacionadas con administración, dirección de carrera y docentes de la, además de los estudiantes de la Carrera de Computación de la Facultad de Ingeniería. Se ejecutará un análisis a las respuestas brindadas por los usuarios involucrados en el proceso para poder saber qué conocimientos tienen sobre el proyecto solución al problema establecido.

¿Le ha pasado que desea ir a consultar algun tema con un docente o personal administrativo y no hay quién le abra la puerta principal? 20 responses

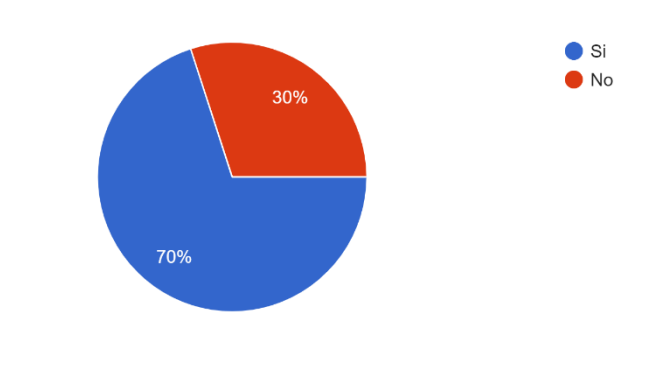

<span id="page-32-0"></span>*Figura 2. Pregunta 1 - Problemática*

Esta incógnita ha sido el problema principal por resolver en este proyecto, por lo cual vemos que el 70% de los encuestados si han pasado por dicha situación anteriormente y se sienten identificados ante la problemática planteada.

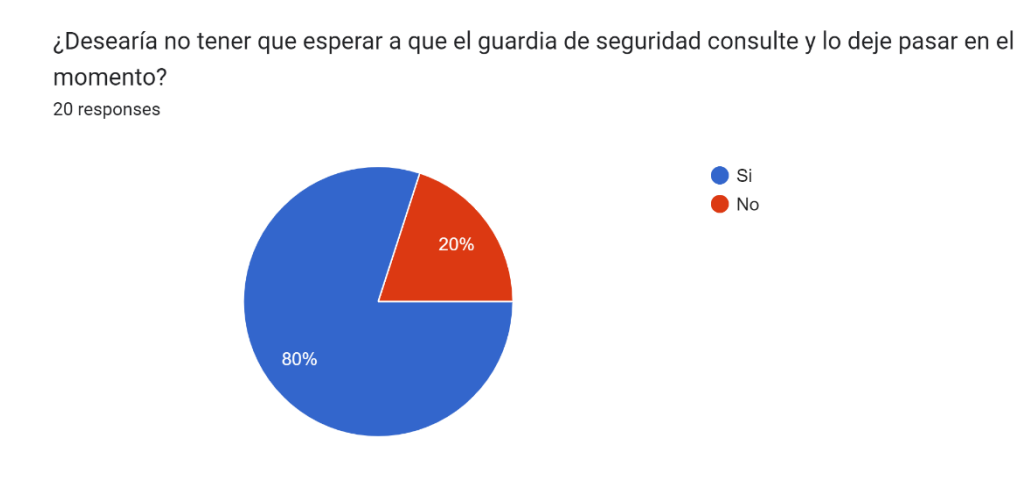

*Figura 3. Pregunta 2 – Tiempo de espera*

<span id="page-32-1"></span>Aquí preguntamos de manera específica la situación en la cual podemos evidenciar que un 80% de los usuarios encuestados se sienten identificados con el suceso el cual genera una demora al momento de querer realizar una consulta con algún docente o autoridad de la facultad.

¿Conoce sobre el agendamiento de citas online? 20 responses

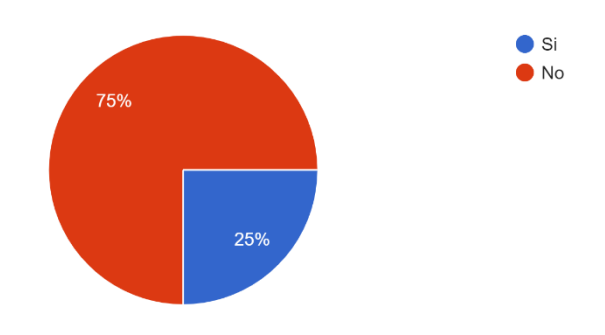

<span id="page-33-0"></span>*Figura 4. Pregunta 3 – Agendamiento de citas online*

El agendamiento de citas online sin duda alguna es un software que nos ayudaría a evitar un cruce entre estudiantes para consulta con la misma persona y también optimizar el tiempo de espera. Como podemos ver, a pesar de conocer que los encuestados son estudiantes de la carrera de Computación, desconocen sobre el agendamiento de citas online. Como consecuencia del desarrollo del proyecto, esto podría dar una primera impresión hacia el 75% de usuarios que desconocían de este sistema.

¿Estaría de acuerdo con la implementación de una aplicación web para poder pasar directamente a las oficinas por medio de una cita previamente acordada con el docente o autoridad respectiva? 20 responses

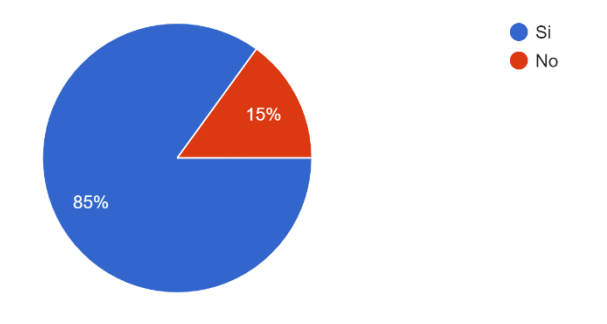

#### *Figura 5. Pregunta 4 – Implementación del proyecto*

<span id="page-33-1"></span>Sabiendo que en la anterior pregunta la mayoría de los usuarios desconoce del agendamiento de citas, el 85% de ellos están dispuestos a presenciar la implementación de esta solución para mejorar el servicio de atención al estudiante en

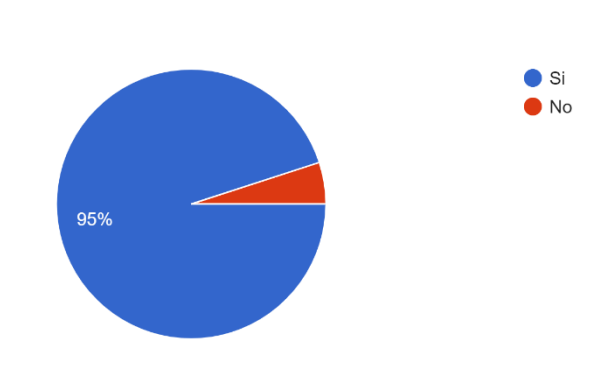

¿Considera usted el uso de códigos QR como medio de fácil acceso a las oficinas administrativas de la facultad? 20 responses

*Figura 6. Pregunta 5 - Aplicación de código QR*

<span id="page-34-0"></span>El uso de códigos QR como medio de acceso a alguna página web o como llave es muy común actualmente. Cabe destacar que por dicho motivo el 95% de los usuarios encuestados conocen de esta aplicación y reconocen que sería una buena idea implementarla.

# **CAPÍTULO IV. PROPUESTA TECNOLÓGICA**

### <span id="page-35-0"></span>**Introducción**

<span id="page-35-1"></span>Con la finalidad de atender los requerimientos relacionados a la mejora del servicio al cliente dentro de la facultad de ingeniería, se ha implementado un sistema IoT que busca mejorar el proceso relacionado a las citas de los visitantes de la facultad para atender cualquier asunto académico o financiero.

### **Objetivo**

<span id="page-35-2"></span>Optimizar el proceso de servicio al usuario visitante a la Facultad de Ingeniería mediante la implementación de un sistema IoT para agendamiento de citas en línea.

### **Responsable**

<span id="page-35-3"></span>El director de la Facultad de Ingeniería carrera Computación y el personal docente y administrativo involucrado en la administración del sistema implementado.

### **Requerimientos para su implementación**

<span id="page-35-4"></span>Para el proceso de desarrollo del sistema propuesto se utilizaron ciertas herramientas tecnologías necesarias detalladas a continuación:

- MYSQL como base de datos relacional, donde se almacenará toda la información obtenida como son los registros de los usuarios al sistema y el agendamiento de citas.
- Laravel fue elegido como frame de desarrollo, dada las características que posee brinda facilidades para el desarrollo, brindando la implementación de la seguridad requerida al momento de implementar el sistema.
- Como lenguaje de programación se empleó PHP y JavaScript.
- Para definir la estructura y maquetado del sistema web se empleó HTML5 y para el diseño CSS3.

En la tabla 3 se detallan los requerimientos mínimos con los que deben contar para poder ejecutar el sistema de manera eficiente.
#### *Tabla 3. Requerimientos para el Sistema*

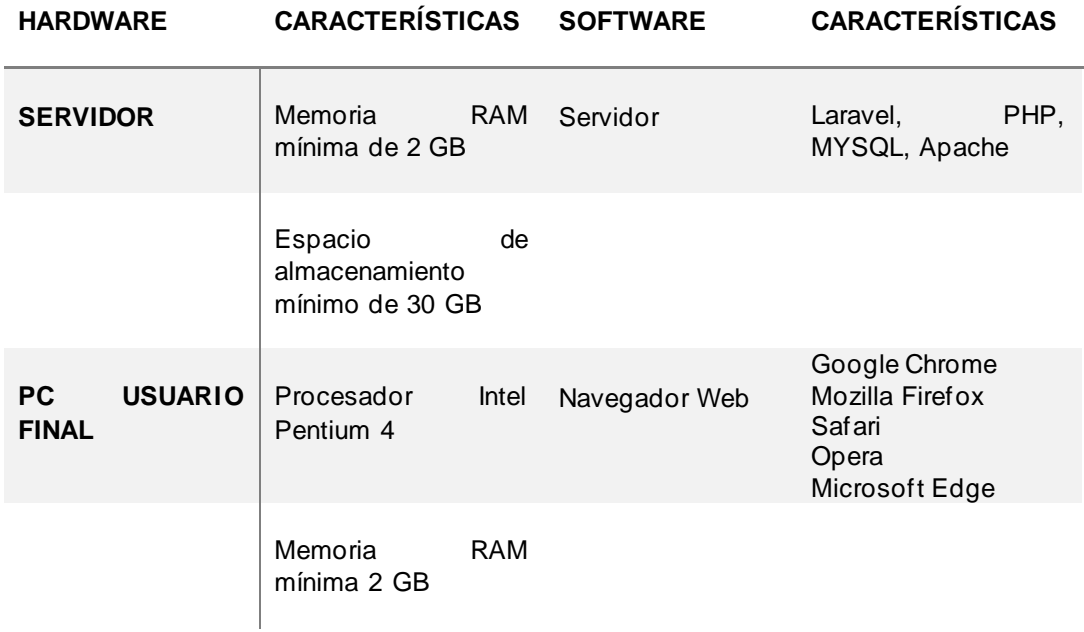

## **Diagrama de flujo del proceso**

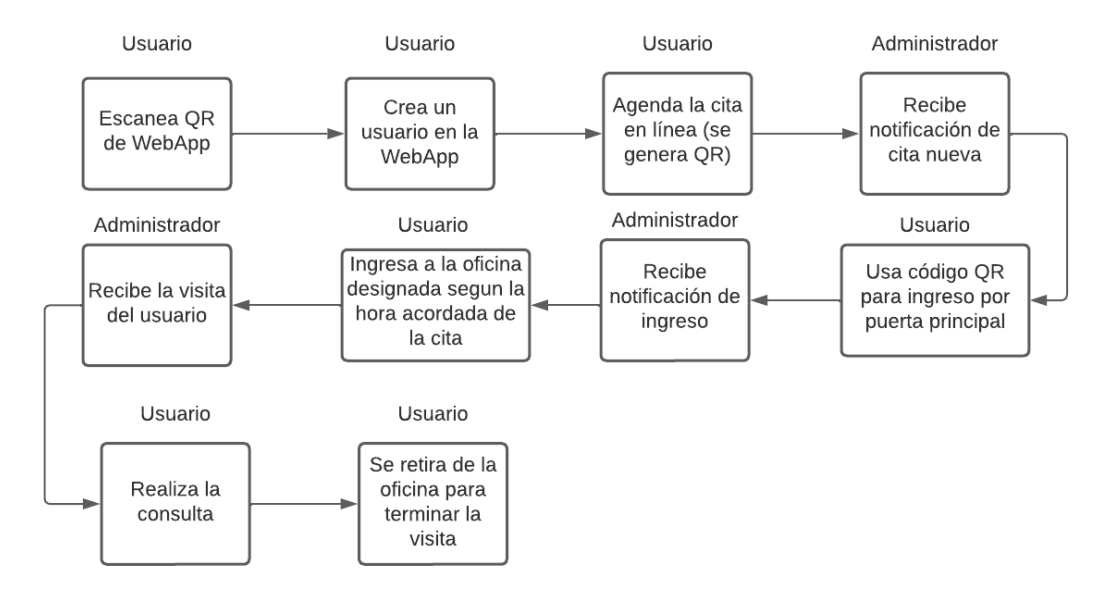

*Figura 7 - Diagrama de flujo del proceso*

## **Sistema de Software**

## *Módulos*

- Módulo de administración
- Módulo de usuario estudiante / invitado
- Módulo de registro y separación de citas
- Módulo de informe estadístico de citas por medio de dashboard

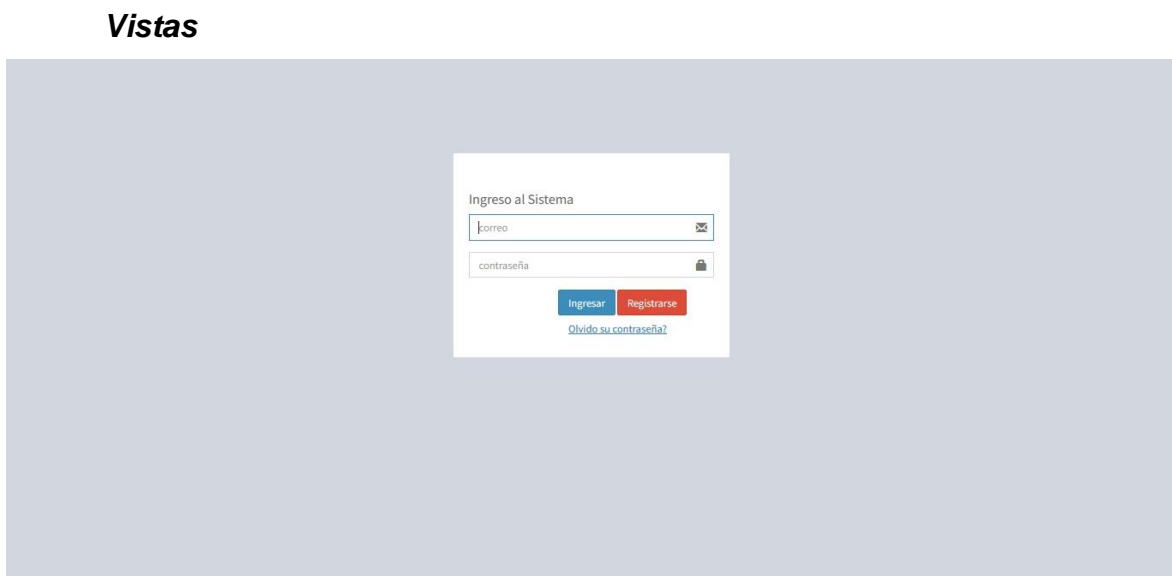

*Figura 8 - Login de Usuario*

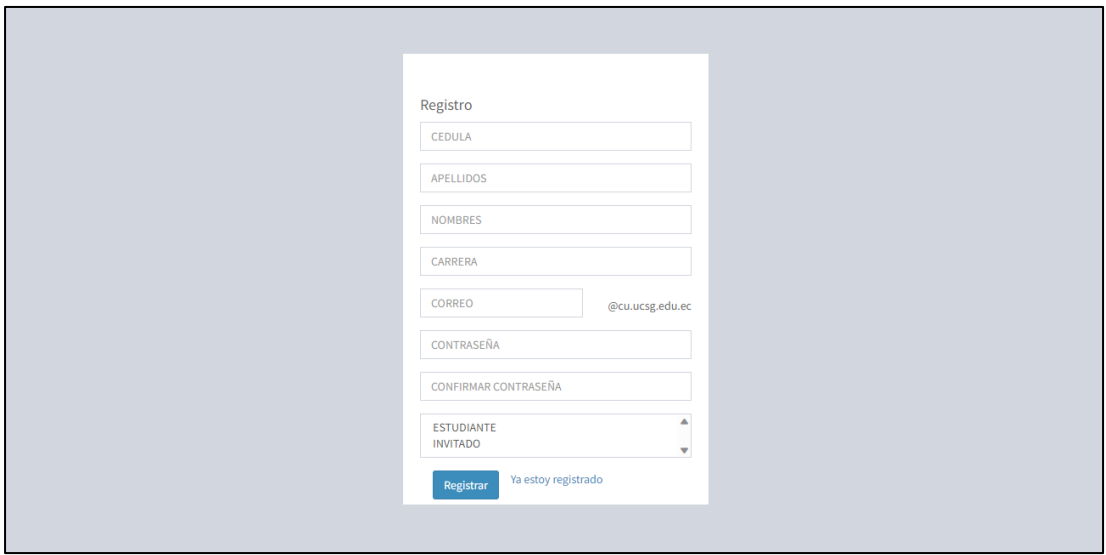

*Figura 9 - Registro de Usuario*

| <b>Citas</b>                           |                 | $\equiv$ |                      |            |                                                            |                                           |             |                      |                                                      |
|----------------------------------------|-----------------|----------|----------------------|------------|------------------------------------------------------------|-------------------------------------------|-------------|----------------------|------------------------------------------------------|
| <b>DELGADO HERNAN</b><br><b>Online</b> |                 |          | Usuarios             |            |                                                            |                                           |             |                      |                                                      |
| <b>A</b> CONFIGURACIONES               | $\triangleleft$ |          | <b>Crear Usuario</b> |            |                                                            |                                           |             |                      |                                                      |
| <b>O</b> ADMINISTRACION                | $\epsilon$      |          | Mostrar              | 10         | $\vee$ registros por pagina                                |                                           |             |                      | Buscar<br><b>Buscar registros</b>                    |
| <b>PROCESOS</b>                        | k               |          | $No \perp$           | Cedula     | Jî.<br><b>Nombres</b>                                      | Correo                                    | $J\uparrow$ | Rol                  | <b>J1</b><br>$\ \hspace{-1.5mm}\ $ Acciones          |
| <b>C</b> <sup>+</sup> SALIR            |                 |          | 1                    | 1234123412 | Martinez admin                                             | admin@admin.com                           |             | <b>ADMINISTRADOR</b> | Ver<br>Editar<br>Eliminar                            |
|                                        |                 |          | $\overline{3}$       | 0950394650 | Delgado Hidalgo Hernan                                     | hernan12747@gmail.com                     |             | DOCENTE              | Editar<br>Ver<br>Eliminar                            |
|                                        |                 |          | 11                   | 1724396807 | <b>AGUILAR CARLOS</b>                                      | carlos.aguilar@cu.ucsg.edu.ec             |             | <b>ESTUDIANTE</b>    | Ver<br>Editar<br>Eliminar                            |
|                                        |                 |          | $12 \quad$           | 1710542787 | <b>AGUIRRE RICARDO</b>                                     | ricardo124@cu.ucsg.edu.ec                 |             | <b>ESTUDIANTE</b>    | Editar<br>Eliminar<br>Ver                            |
|                                        |                 |          | 13                   | 1710542786 | CHON DÍAZ CARLOS YLDEFONSO                                 | carlos.chon@cu.ucsg.edu.ec                |             | DECANO               | Ver<br>Editar<br>Eliminar                            |
|                                        |                 |          | 14                   | 1712762069 | CAMACHO CORONEL ANA                                        | ana.camacho@cu.ucsg.edu.ec                |             | DOCENTE              | Editar<br>Eliminar<br>Ver                            |
|                                        |                 |          | 15                   | 0999999999 | <b>MACIAS ROSA</b>                                         | rosa.macias@cu.ucsg.edu.ec@cu.ucsg.edu.ec |             | DOCENTE              | Editar<br>Eliminar<br>Ver                            |
|                                        |                 |          | 17                   | 123456789  | JACOME DAVID                                               | jacome@admin.com                          |             | <b>ESTUDIANTE</b>    | Editar<br>Eliminar<br>Ver                            |
|                                        |                 |          | 18                   | 0950394650 | <b>DELGADO HERNAN</b>                                      | hernan.delgado01@cu.ucsg.edu.ec           |             | <b>ADMINISTRADOR</b> | Ver<br>Editar<br>Eliminar                            |
|                                        |                 |          | 19                   | 0987654321 | <b>CORNEJO GALO</b>                                        | galo.cornejo@cu.ucsg.edu.ec               |             | <b>DOCENTE</b>       | Editar<br>Eliminar<br>Ver                            |
|                                        |                 |          |                      |            | Mostrando registros de 1 al 10 de un total de 17 registros |                                           |             |                      | Siguiente<br>Anterior<br>$2^{\circ}$<br>$\mathbf{1}$ |

*Figura 10 - Listado de Usuarios*

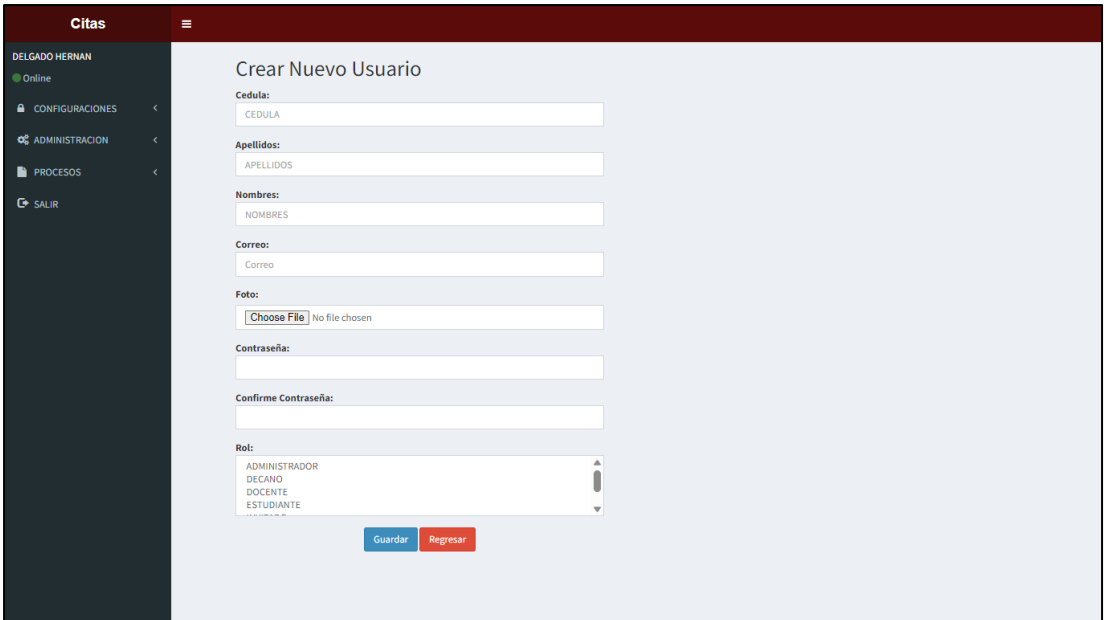

*Figura 11 - Crear Nuevo Usuario*

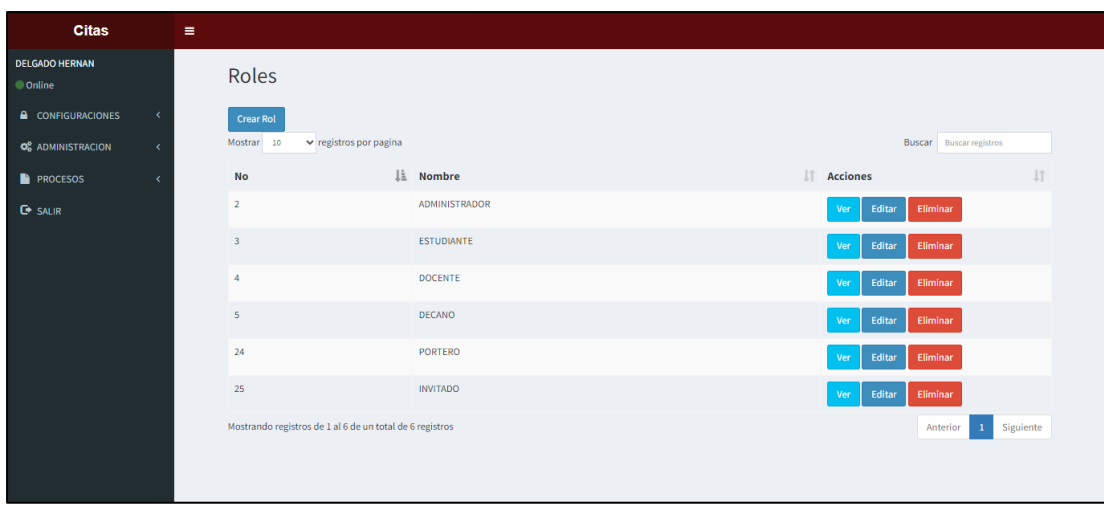

*Figura 12 - Roles de Usuario - CRUD*

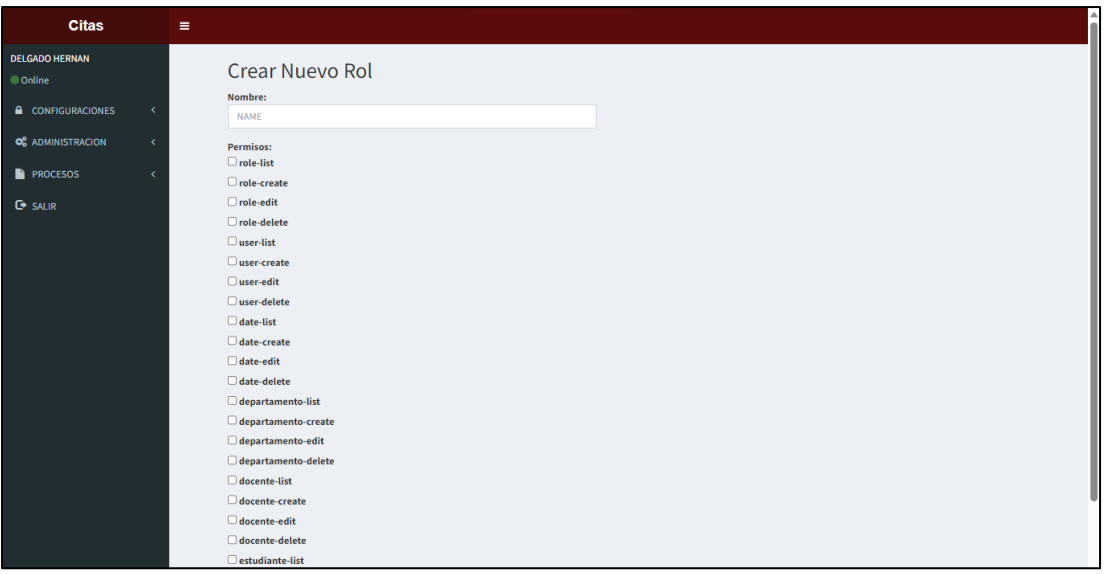

*Figura 13 - Crear Rol - Permisos (ventana Admin)*

*Figura 14 – Menú Principal*

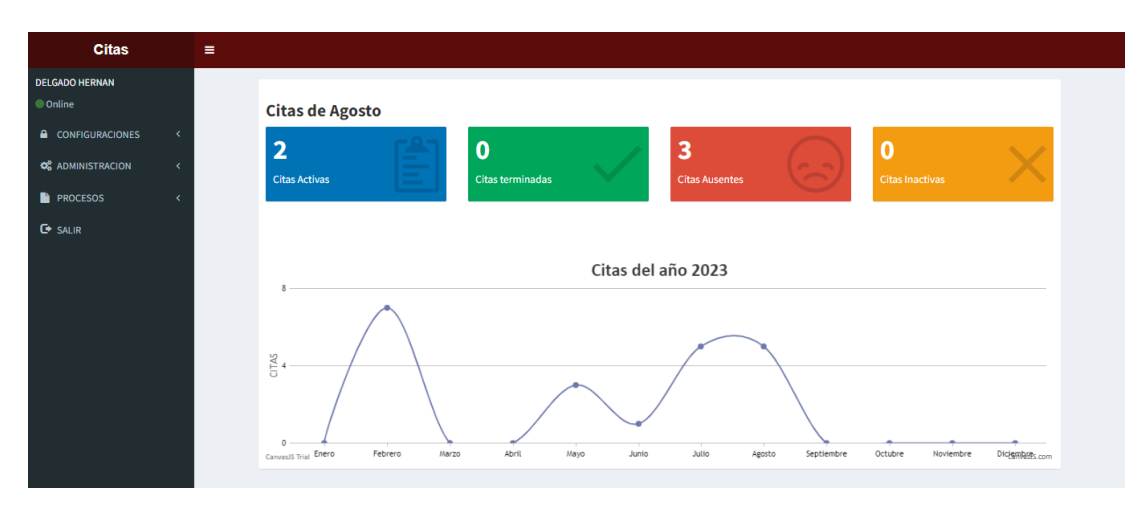

*Figura 15 - Lista de Horarios*

| <b>Citas</b>                                        |              | $\equiv$                                                                                            |                 |    |                                                          |    |                    |  |                      |                  |               |     |                 |          |               |          |               |          |  |
|-----------------------------------------------------|--------------|----------------------------------------------------------------------------------------------------|-----------------|----|----------------------------------------------------------|----|--------------------|--|----------------------|------------------|---------------|-----|-----------------|----------|---------------|----------|---------------|----------|--|
| <b>DELGADO HERNAN</b><br><b>Online</b>              |              |                                                                                                    | <b>Horarios</b> |    |                                                          |    |                    |  |                      |                  |               |     |                 |          |               |          |               |          |  |
| <b>A</b> CONFIGURACIONES<br><b>Q</b> ADMINISTRACION | $\prec$<br>x | <b>Crear horario</b><br>$\vee$ registros por pagina<br>Mostrar 10<br><b>Buscar</b> Buscar registros |                 |    |                                                          |    |                    |  |                      |                  |               |     |                 |          |               |          |               |          |  |
| <b>PROCESOS</b>                                     | x            |                                                                                                    | <b>No</b>       | ΠË | <b>Descripcion</b>                                       | 1î | <b>Hora Inicio</b> |  | $\ \cdot\ $ Hora Fin | $\perp \uparrow$ | <b>Estado</b> | Jî. | <b>Acciones</b> |          | <b>Jî</b>     |          |               |          |  |
| <b>C</b> SALIR                                      |              |                                                                                                    | $\overline{2}$  |    | <b>COORDINACION ACADEMICA</b>                            |    | 09:00:00           |  | 17:00:00             |                  | <b>ACTIVO</b> |     | Editar<br>Ver   | Eliminar |               |          |               |          |  |
|                                                     |              |                                                                                                    | $\overline{3}$  |    | <b>CONSEJERIA ESTUDIANTIL</b>                            |    | 08:00:00           |  | 12:00:00             |                  | <b>ACTIVO</b> |     | Editar<br>Ver   | Eliminar |               |          |               |          |  |
|                                                     |              |                                                                                                    | $\overline{4}$  |    | DIRECCION DE CARRERA                                     |    | 09:00:00           |  | 17:00:00             |                  | <b>ACTIVO</b> |     | Editar<br>Ver   | Eliminar |               |          |               |          |  |
|                                                     |              |                                                                                                    | 5               |    | DOCENCIA TIEMPO COMPLETO                                 |    | 08:00:00           |  | 22:00:00             |                  | <b>ACTIVO</b> |     | Editar<br>Ver   | Eliminar |               |          |               |          |  |
|                                                     |              |                                                                                                    |                 |    |                                                          |    | 6                  |  | <b>DOCENCIA</b>      |                  | 09:00:00      |     | 17:00:00        |          | <b>ACTIVO</b> |          | Editar<br>Ver | Eliminar |  |
|                                                     |              |                                                                                                    |                 |    | $\tau$                                                   |    | ASESORÍA TIC/UTE   |  | 18:00:00             |                  | 22:00:00      |     | <b>ACTIVO</b>   |          | Editar<br>Ver | Eliminar |               |          |  |
|                                                     |              |                                                                                                    | 8               |    | <b>SABADOS</b>                                           |    | 09:00:00           |  | 12:00:00             |                  | <b>ACTIVO</b> |     | Editar<br>Ver   | Eliminar |               |          |               |          |  |
|                                                     |              |                                                                                                    |                 |    | Mostrando registros de 1 al 7 de un total de 7 registros |    |                    |  |                      |                  |               |     |                 | Anterior | Siguiente     |          |               |          |  |

*Figura 16 - Departamentos Administrativos*

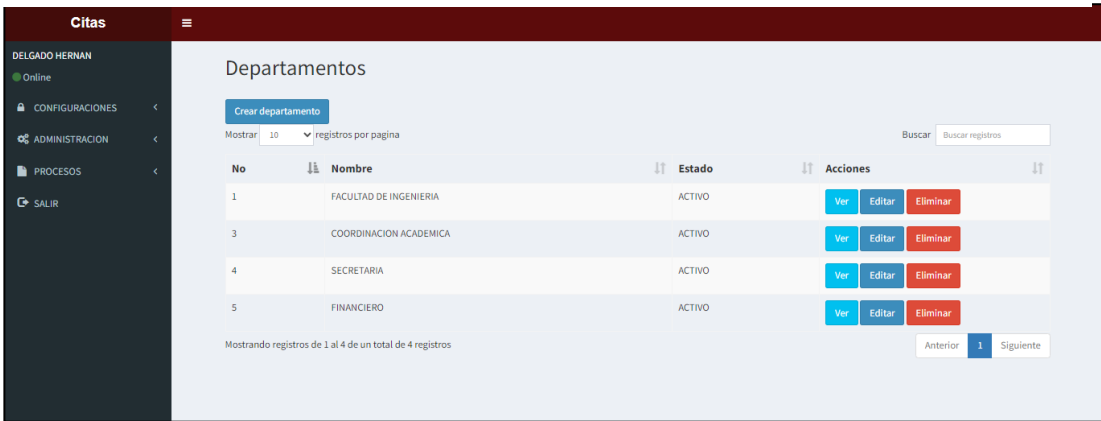

*Figura 17 - Listado de Docentes/Autoridades*

| <b>Citas</b>                           |   | $\equiv$ |                      |                                                          |                             |              |                                   |                             |                             |               |                                |  |
|----------------------------------------|---|----------|----------------------|----------------------------------------------------------|-----------------------------|--------------|-----------------------------------|-----------------------------|-----------------------------|---------------|--------------------------------|--|
| <b>DELGADO HERNAN</b><br><b>Online</b> |   |          | <b>Docentes</b>      |                                                          |                             |              |                                   |                             |                             |               |                                |  |
| <b>A</b> CONFIGURACIONES               | k |          | <b>Crear Docente</b> |                                                          |                             |              |                                   |                             |                             |               |                                |  |
| <b>C</b> & ADMINISTRACION              |   |          | Mostrar 10           | $\vee$ registros por pagina                              |                             |              |                                   |                             |                             |               | <b>Buscar</b> Buscar registros |  |
| <b>PROCESOS</b>                        |   |          | $No \perp$           | Departamento                                             | Cargo                       | If Cedula If | Nombres <b>Correo</b>             |                             | If Telefono <b>Acciones</b> |               | <b>Jî</b>                      |  |
| <b>C</b> SALIR                         |   |          | 5                    | <b>FACULTAD DE</b><br><b>INGENIERIA</b>                  | <b>DECANO</b>               | 1710542786   | <b>CARLOS</b><br><b>YLDEFONSO</b> | carlos.chon@cu.ucsg.edu.ec  |                             | Editar<br>Ver | Eliminar                       |  |
|                                        |   |          | $\overline{7}$       | COORDINACION<br><b>ACADEMICA</b>                         | COORDINADORA<br>ACADÉMICA 1 | 1712762069   | CAMACHO<br>CORONEL                | ana.camacho@cu.ucsg.edu.ec  |                             | Editar<br>Ver | Eliminar                       |  |
|                                        |   |          | 8                    | <b>FACULTAD DE</b><br>INGENIERIA                         | COORDINADORA<br>ACADÉMICA 2 | 0999999999   | <b>ROSA</b>                       | rosa.macias@cu.ucsg.edu.ec  |                             | Editar<br>Ver | Eliminar                       |  |
|                                        |   |          | 9                    | <b>FACULTAD DE</b><br>INGENIERIA                         | <b>DOCENTE</b>              | 0987654322   | <b>GALO</b>                       | galo.cornejo@cu.ucsg.edu.ec | 0991730462                  | Ver<br>Editar | Eliminar                       |  |
|                                        |   |          |                      | Mostrando registros de 1 al 4 de un total de 4 registros |                             |              |                                   |                             |                             |               | Siguiente<br>Anterior          |  |
|                                        |   |          |                      |                                                          |                             |              |                                   |                             |                             |               |                                |  |

*Figura 17 - Listado de Estudiantes*

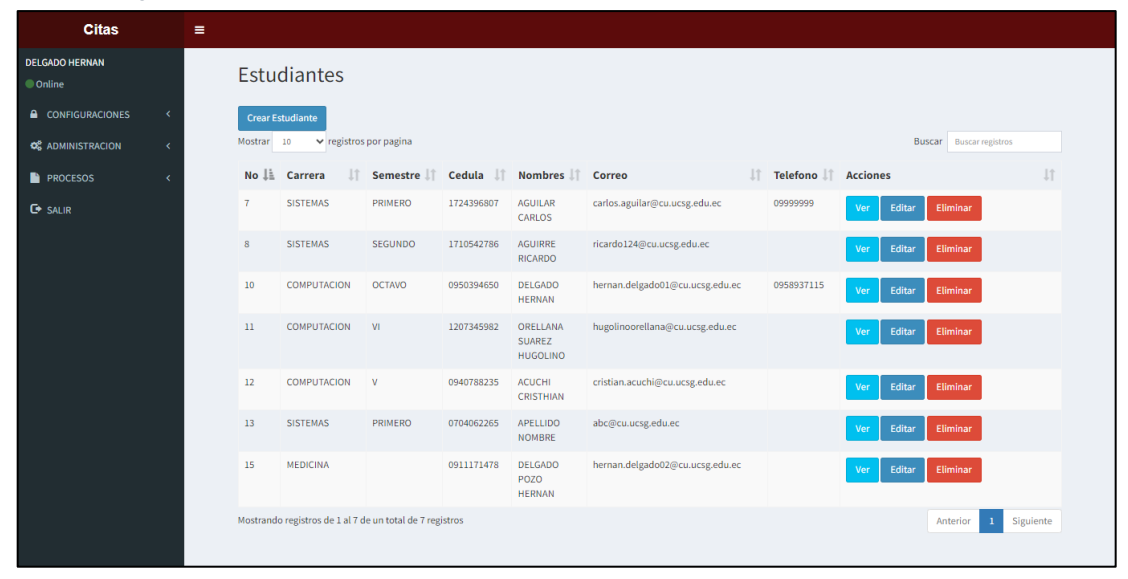

*Figura 18 - Listado de Citas*

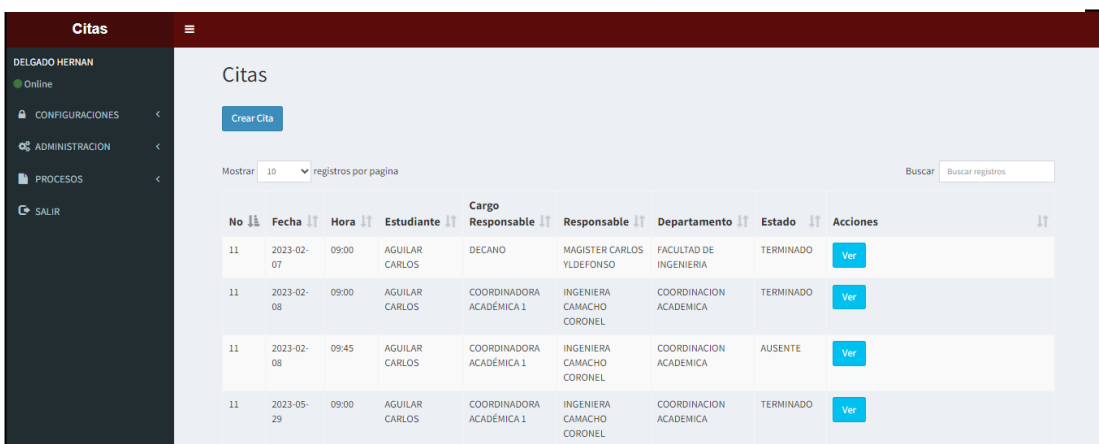

*Figura 19 - Visualización de datos de la Cita*

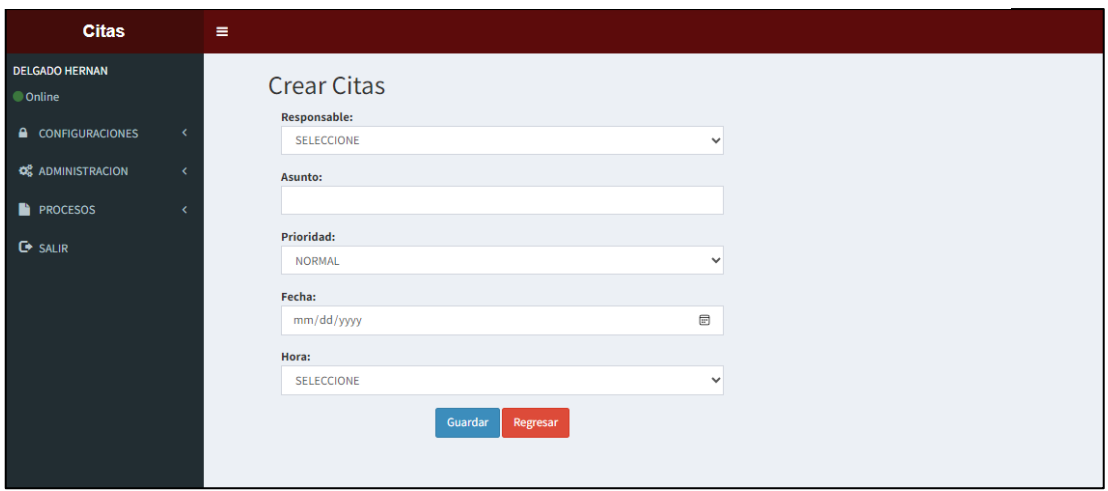

*Figura 20 – Creación de Citas*

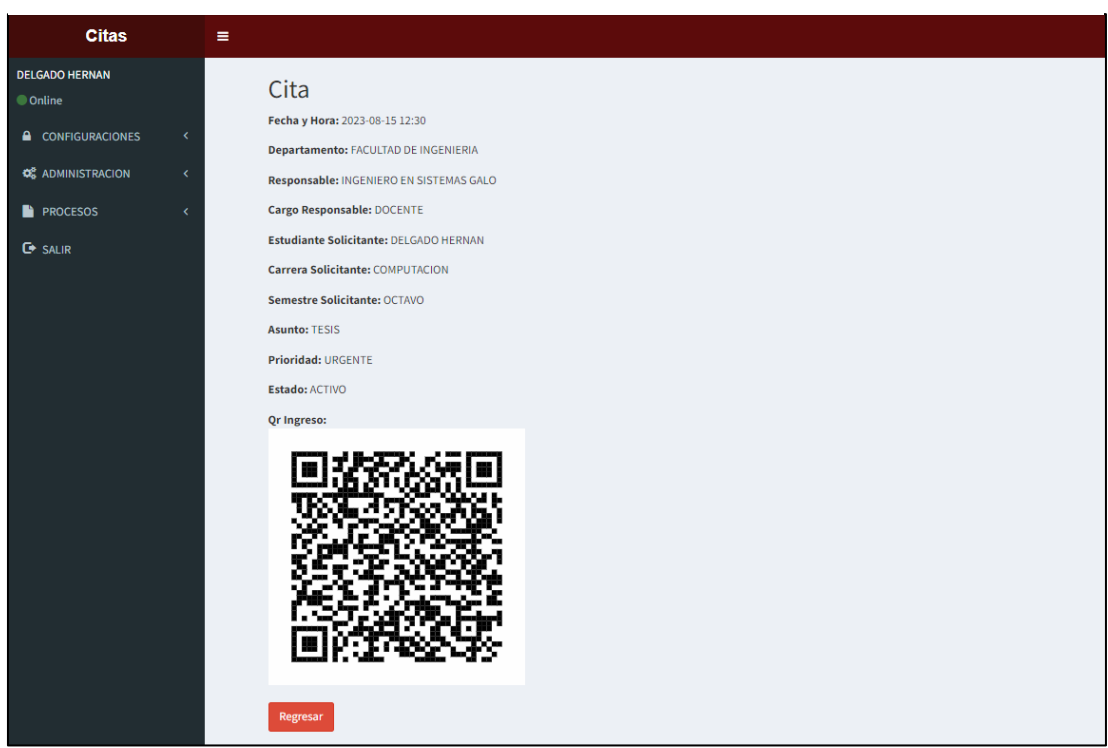

## Funcionamiento

A continuación, se dará una explicación del correcto manejo del aplicativo web para su conocimiento y de esta manera poder navegar en él sin ningún inconveniente:

- **1. Menú Principal:** Es la primera ventana que se podrá visualizar al ingresar con el usuario y clave al sistema. En él tendrá disponible un dashboard para revisar sus estadísticas personales en cuanto a la cantidad de citas realizadas por mes durante todo el año. En él tendrá presente las citas activas, terminadas, ausentes e inactivas del mismo usuario durante el mes vigente. Además, contará con un menú lateral de opciones el cual va a variar según los permisos otorgados a cada rol asignado dentro del sistema (Admin, Docente, Estudiante,…).
- **2. Opciones Menú lateral**

**2.1 Configuraciones:** En esta opción contaremos con la visualización de nuestra información de usuario, y en el caso del admin, la visualización y edición de roles de administración.

**2.2 Administración:** Aquí tenemos 4 opciones para administrar toda información relacionada con las citas.

- **Departamentos:** Para poder tener la información necesaria para el registro de las citas, se deben registrar los departamentos que conformen el área asignada para las citas de los estudiantes. Por ejemplo: Dirección de carrera, Coordinación Académica, Decanato, etc.
- **Horarios:** Para poder tener disponibilidad de horario en las citas, debemos también registrar los horarios correspondientes a los departamentos administrativos dentro de esta opción. Aquí podemos seleccionar el tiempo estimado por cita según el horario de cada autoridad.
- **Docentes:** En esta opción podemos crear registros de las autoridades involucradas en los distintos departamentos previamente registrados en el sistema.
- **Estudiantes:** En esta vista podemos visualizar el listado de todos los estudiantes registrados en el sistema.

En cada una de estas opciones se pueden crear, ver, editar y eliminar registros para la correcta administración de estos.

**2.3 Procesos:** En esta opción contaremos con el ingreso para la creación de registros de citas para los estudiantes que necesiten reservar una reunión con cualquier autoridad en alguna fecha y hora específicas. De igual manera se puede visualizar el listado de citas creadas por el usuario.

Como podemos ver en la *Figura 20*, al momento de crear una cita nos pide seleccionar al 'responsable*'*. En dicha opción se desplegará una lista de autoridades registradas previamente en la opción Docentes donde veremos su cargo y nombre enlistados. Luego, se procede a anotar el asunto por el cual se hace la cita, la prioridad y por último la fecha y hora disponibles para el estudiante según el responsable seleccionado.

Una vez culminada la cita del estudiante/invitado con la autoridad citada dentro del tiempo establecido, dicha autoridad debe "Terminar" la cita del visitante para que quede registrado en el sistema como "cita terminada", de lo contrario la tomara como "ausente" a pesar de que la visita haya ingresado a la hora acordada.

## **Sistema de Hardware**

Para la implementación se desarrolló una arquitectura de comunicación viable para la cual se consideraron los siguientes componentes dentro del proyecto

### *Componentes*

*Tabla 4 - Precios de componentes utilizados en el proyecto*

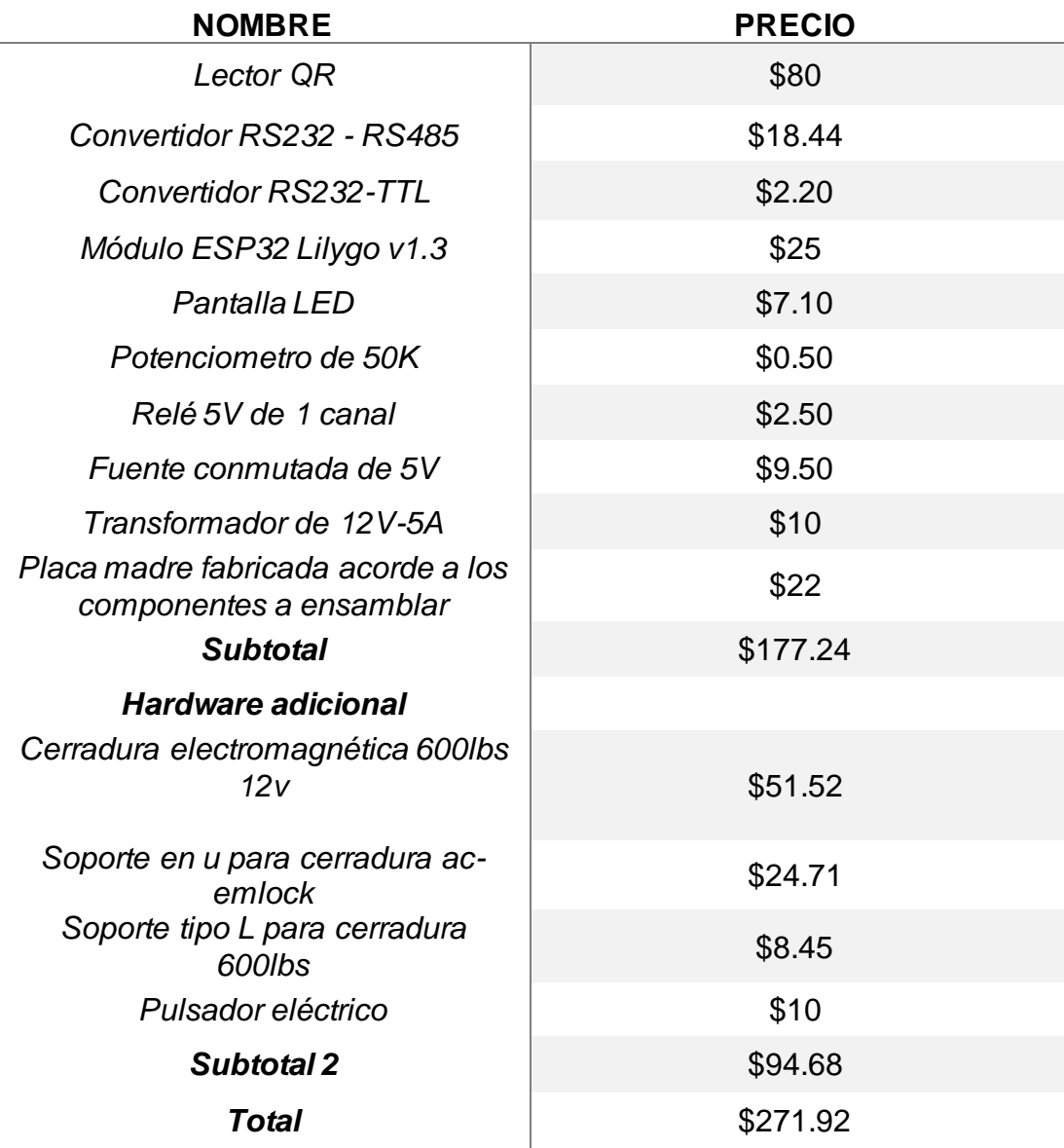

*Tabla 5 - Costos de materiales e instalación general del proyecto*

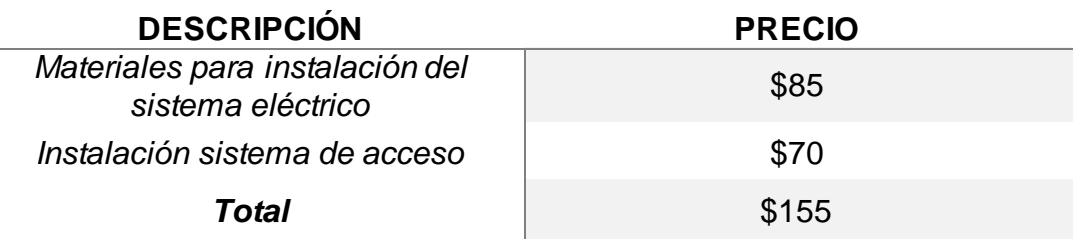

## *Arquitectura de comunicación de laboratorio*

A continuación, se presenta de manera gráfica el esquema de conexiones del resultado final de laboratorio:

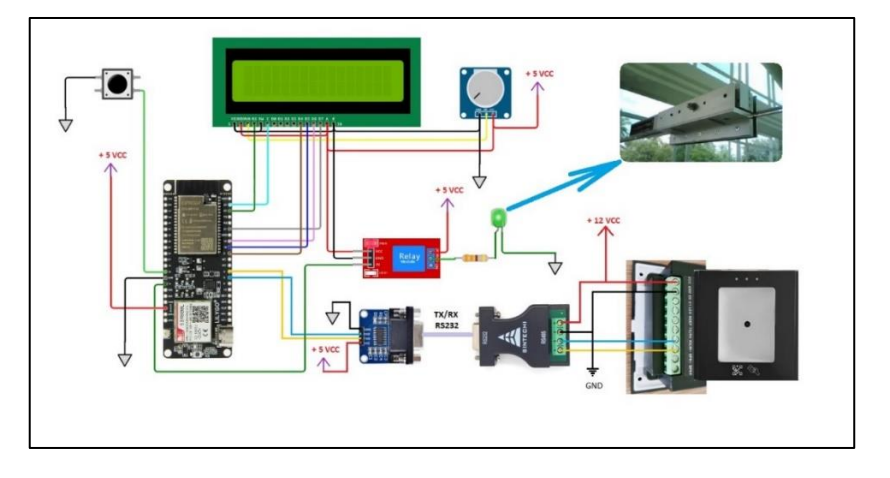

*Figura 21 - Arquitectura de comunicación*

## *Funcionamiento*

Para hacer que el proyecto funcione realizamos inicialmente pruebas con la placa ESP32 para la correcta conexión con la red Wifi local de la facultad. Luego, se analizó y elaboró un esquema de conexión sencillo para poder hacer pruebas con la lectura de datos del lector QR a la placa ESP32. Al ver que funcionaba, se procedió a codificar la placa para que realice una consulta al cliente web donde está alojada la base de datos del sistema y poder verificar y autorizar la lectura del código QR generado por el aplicativo web. Ya en este punto pudimos establecer la comunicación entre software y hardware. Finalmente, agregamos una pantalla LCD para la lectura de mensajes y con ella hacer validaciones para saber si el código generado es permitido o no para su ingreso. Una vez logrado todo esto, el sistema final visto en la *Figura 22* hace lo siguiente:

Se escanea un código QR por el lector el cual al momento de ser escaneado envía la información por el conversor RS485 al RS232-TTL quien continua la transmisión directamente a la placa ESP32 Lilygo la cual realiza la consulta al cliente y de ser autorizado muestra el mensaje "ACCESO PERMITIDO" en el LCD y el relé se acciona para abrir la cerradura electromagnética.

¿En qué momentos se da "ACCESO PERMITIDO"?

32

- 1. Cuando se crea una cita y el estudiante o invitado ingresan el código QR a la hora indicada.
- 2. Cuando una autoridad tiene su "llave digital" o código de acceso único y lo pasa por el dispositivo biométrico en cualquier momento.

De lo contrario se procedería a un "ACCESO DENEGADO" en estas instancias:

- 1. Cuando un visitante crea una cita y desea ingresar antes de la hora.
- 2. Cuando culmina la cita y desea volver a ingresar luego de salir.
- 3. Cuando trata de ingresar con cualquier código QR ajeno al generado por el sistema, por ejemplo, los códigos encontrados en cualquier motor web de búsqueda o los de publicidad encontrada en establecimientos de comida en general.

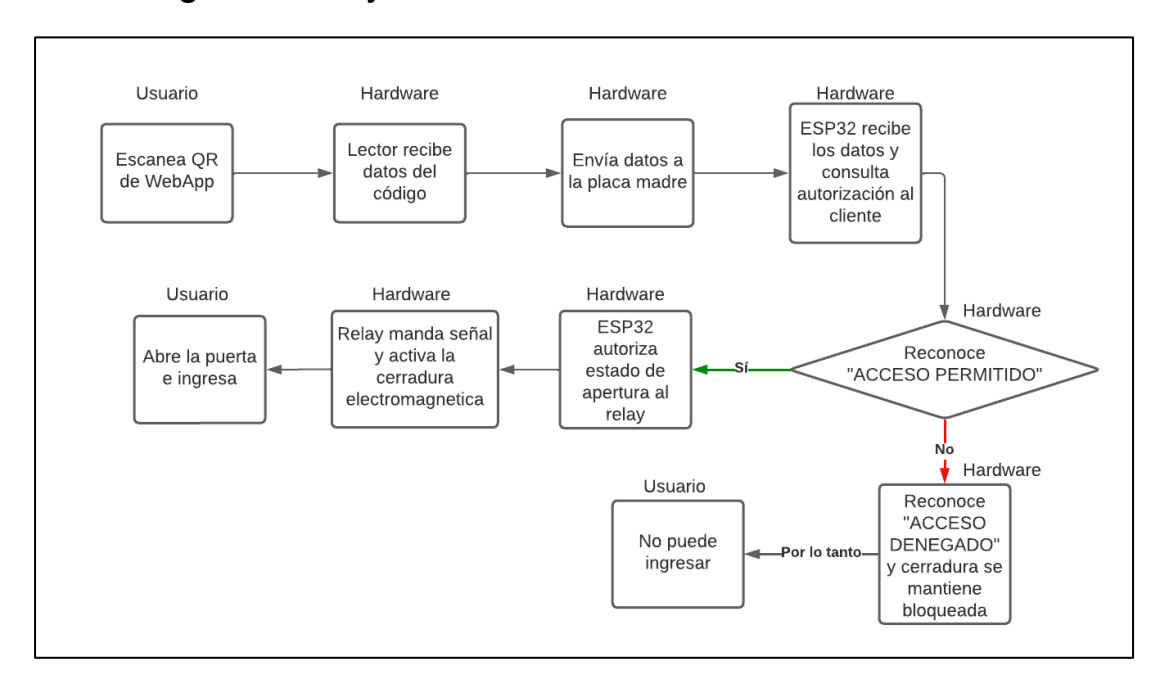

### *Diagrama de flujo*

*Figura 22 - Diagrama de flujo del funcionamiento del hardware*

#### **Anexos**

A continuación, se mostrará el avance visual del proyecto a lo largo de este proceso de titulación e información adicional:

## *Conexión inicial y pruebas*

Se realizó la compra de materiales y primer ensamble de componentes.

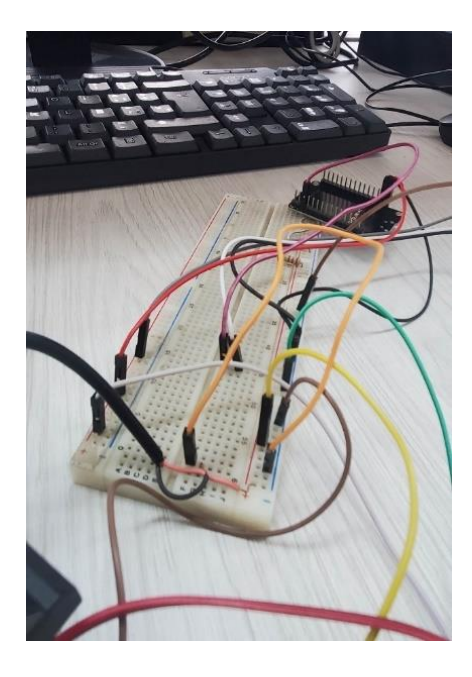

*Figura 23 - conexion de protoboard con ESP32*

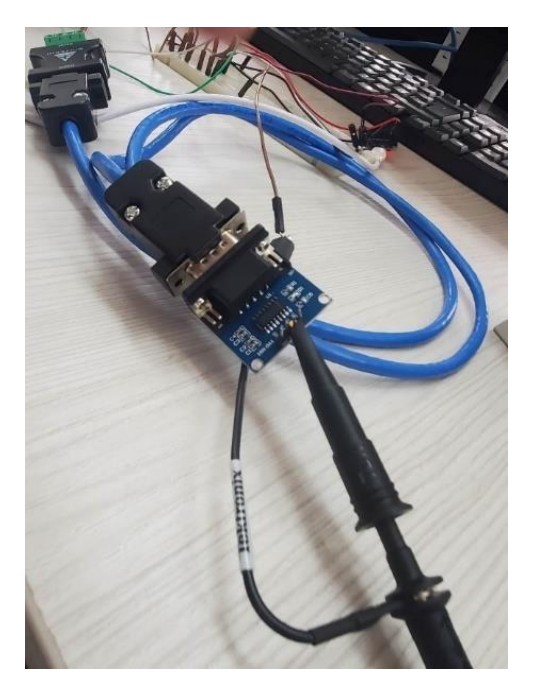

*Figura 24 - Prueba de paso de corriente en Módulo RS 232/TTL (1)*

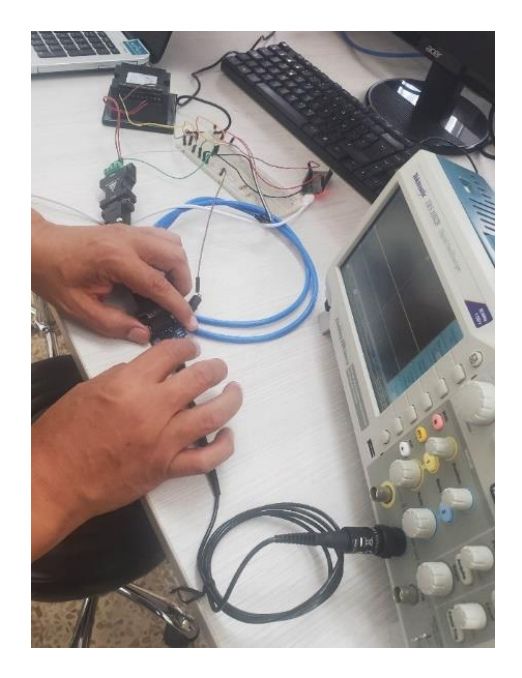

*Figura 25 - Prueba de paso de corriente en Módulo RS 232/TTL (2)*

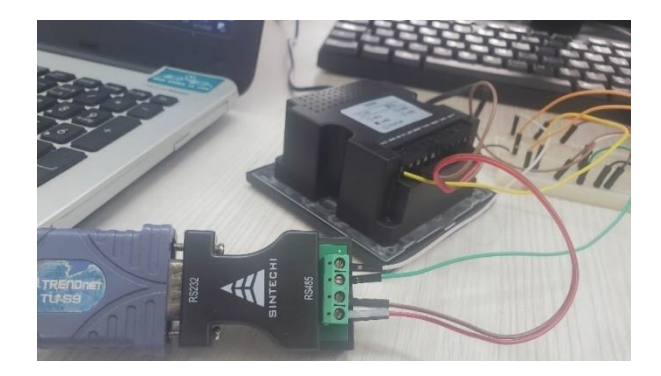

*Figura 26 - Prueba de recepción de datos (Conexión Serial - QR)*

## *Cambio y adición de componentes*

Para una mejor presentación y desarrollo del dispositivo IoT, se decidió realizar unos cambios en su arquitectura inicial.

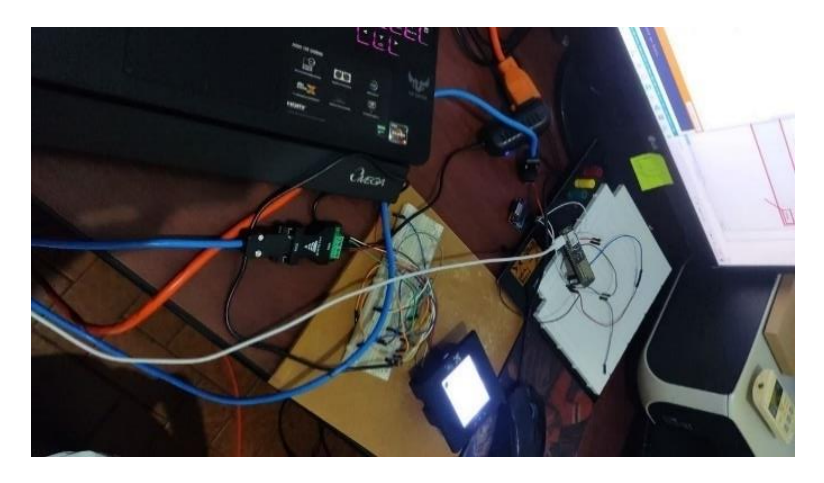

*Figura 27 - Cambio de conexión con módulo ESP32 Lilygo*

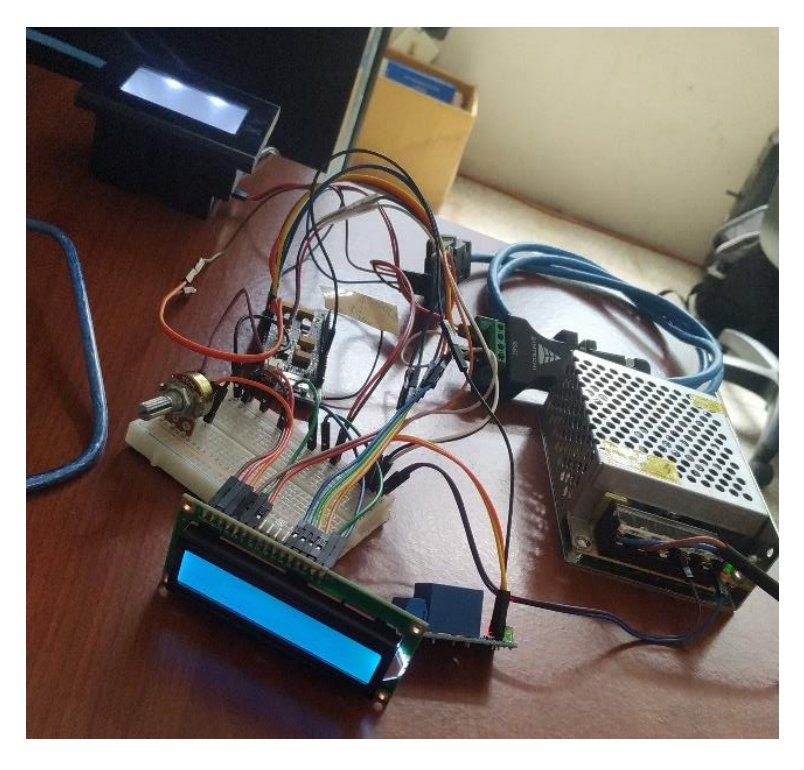

*Figura 28 - Integración de nuevos componentes al sistema*

## *Conexión final de laboratorio*

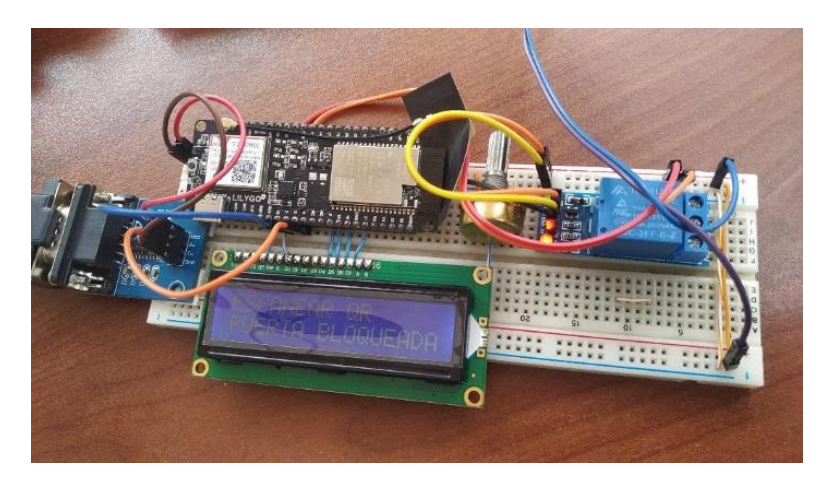

*Figura 29 - Reorganización de componentes en protoboard*

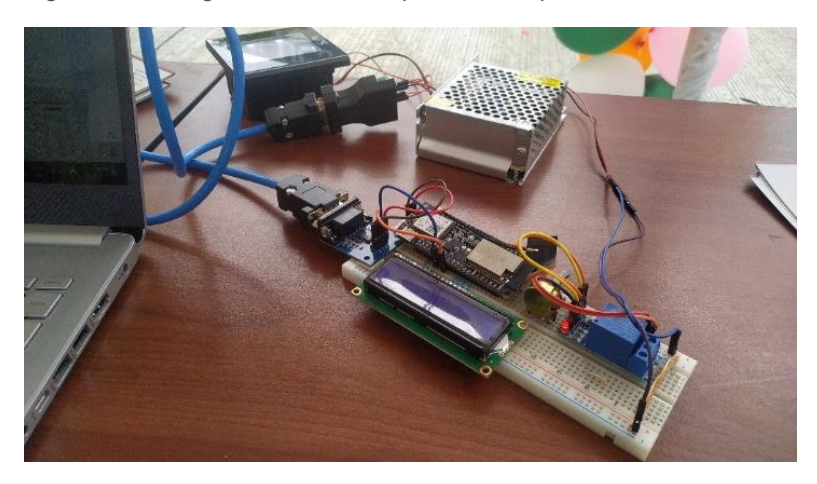

*Figura 30 - Conexión final y pruebas en feria de estudios UCSG 2023*

### *Instalación*

Llegados a este punto y después de realizar pruebas con la previa conexión final, se realizó una placa madre en base a la arquitectura de conexión de todos los componentes para la cual se desarrolló la esquematización del sistema de hardware, un diseño de como quedaría el circuito interno de la placa y un modelado 3D digital del diseño final de la placa madre.

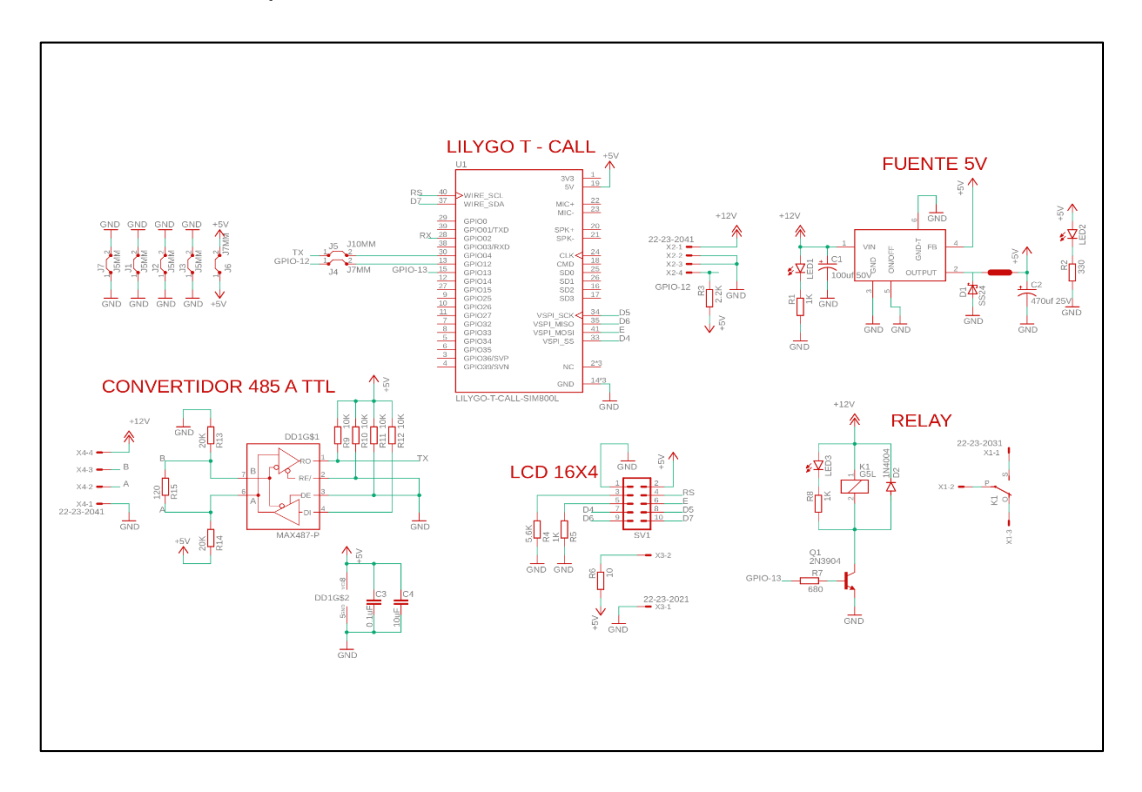

*Figura 31 - Esquematización del sistema de hardware*

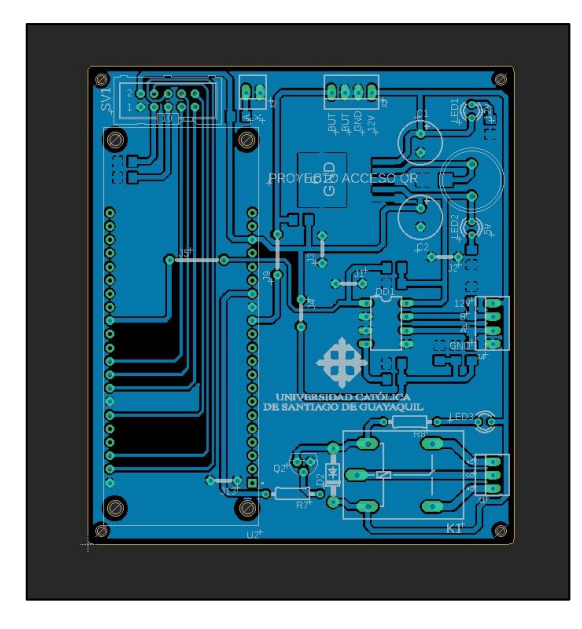

*Figura 32 - Circuito de la placa madre*

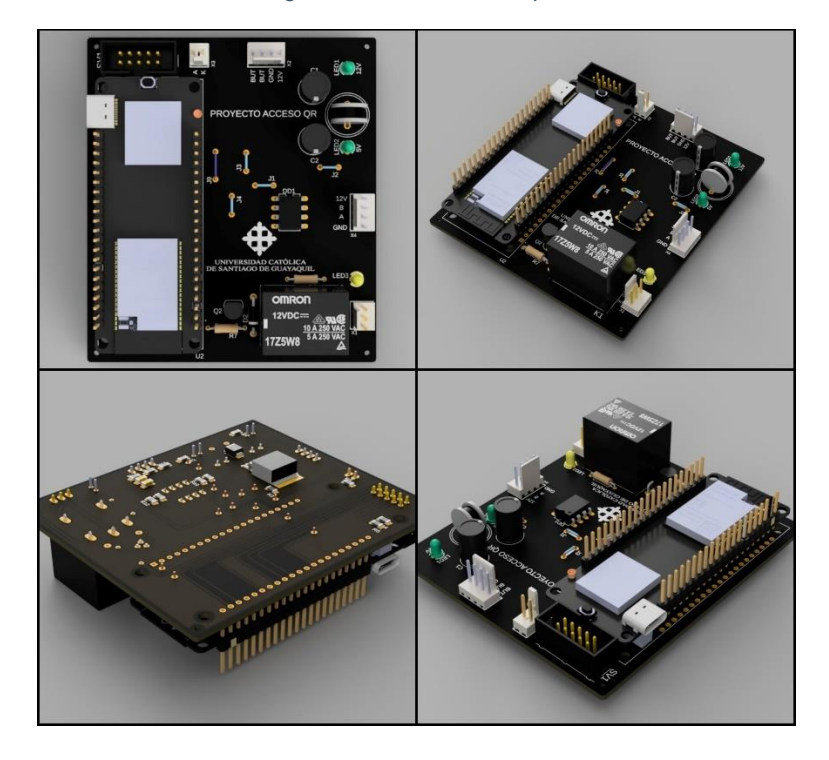

*Figura 33 - Modelado 3D de la placa madre*

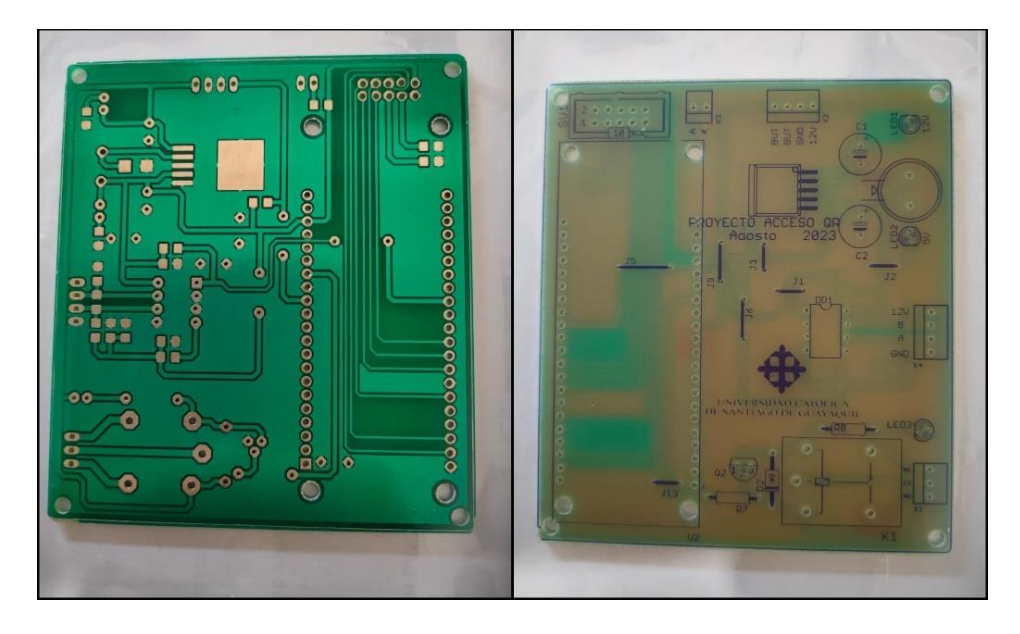

*Figura 34 - Impresión final de placa madre*

Una vez se obtuvo la placa madre, se procedió a realizar el ensamblaje de los componentes y obtuvimos este resultado el cual podemos compararlo con el resultado final de laboratorio:

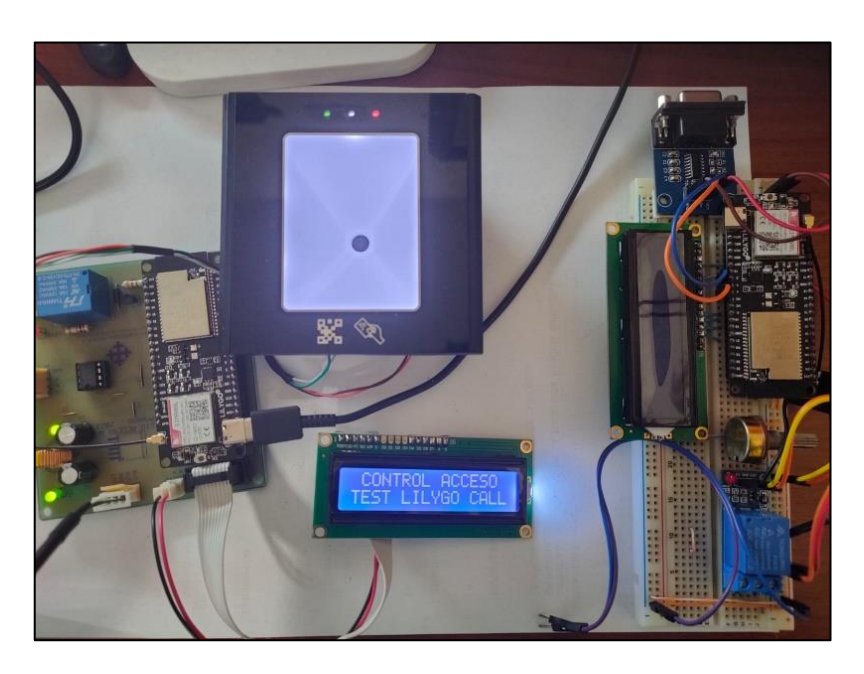

*Figura 35 - Resultado comparativo: conexión final de laboratorio (der.) vs conexión final de producto (izq.)*

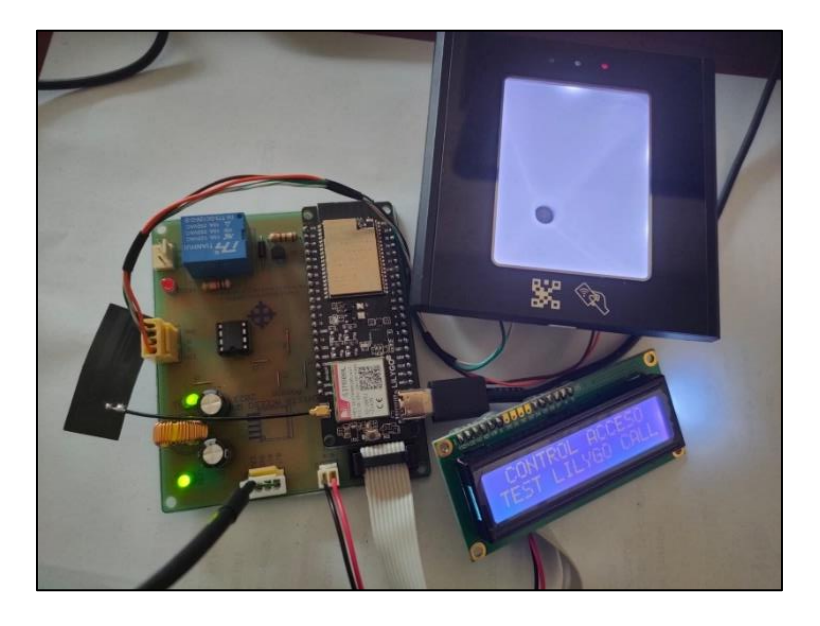

*Figura 36 - Conexión final de producto*

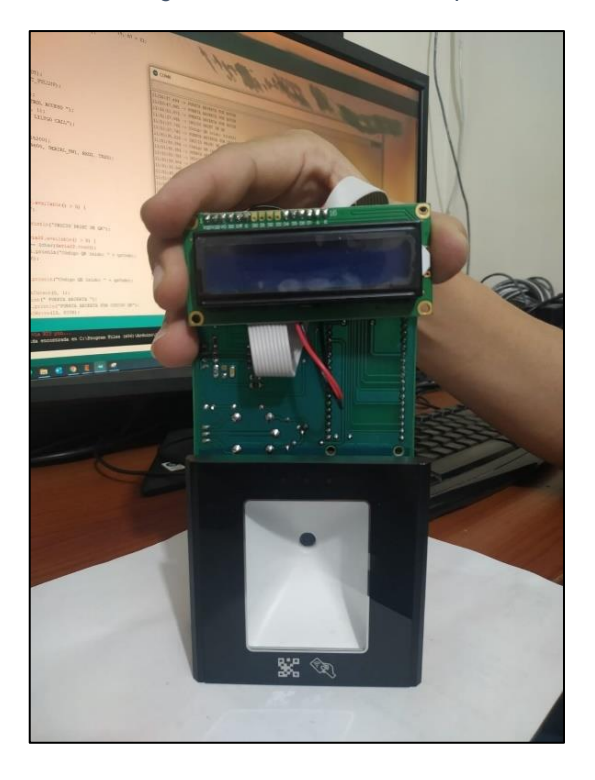

*Figura 37 - Perspectiva de aspecto interno del dispositivo biométrico*

| EAGLE Version 9.6.2 Copyright (c) 1988-2020 Autodesk, Inc.<br>Assembly variant:<br>Part<br>Value<br>Device<br>Package<br>Library<br>Sheet<br>C1<br>100uf 50V<br>CPOL-USE3.5-8<br>$E3, 5-8$<br>rcl<br>1<br>C2<br>470uf 25V<br>CPOL-USE3.5-8<br>$E3, 5-8$<br>rc1<br>1<br>C3<br>C-EUC1206<br>C1206<br>0.1uF<br>rcl<br>$1\,$<br>C4<br>10uF<br>C-EUC1206<br>C1206<br>rcl<br>$\mathbf{1}$<br>D1<br>SS24<br>SCHOTTKY-DIODESMD<br>SMB<br>diode<br>$\mathbf{1}$<br>D <sub>2</sub><br>1N4004<br>1N4004<br>$DO41-10$<br>diode<br>1<br>DD1<br>MAX487-P<br>MAX487-P<br>DIL08<br>$rs232-rs485$<br>1<br>GM7230-5V<br>GM7230-ADJ<br>GM7230-ADJ<br>IC1<br>GAMMA<br>$\mathbf{1}$<br>05<br>J1<br>J5MM<br>J5MM<br>jumper<br>$\mathbf{1}$<br>05<br>J2<br>J5MM<br>J5MM<br>jumper<br>1<br>05<br>JЗ<br>J5MM<br>J5MM<br>jumper<br>1<br>07<br>J4<br>J7MM<br>J7MM<br>$\mathbf{1}$<br>jumper<br>J5<br>J10MM<br>J10MM<br>10<br>$\mathbbm{1}$<br>jumper<br>07<br>J6<br>J7MM<br>J7MM<br>$\mathbf{1}$<br>jumper<br>05<br>J5MM<br>J7<br>J5MM<br>$\mathbf{1}$<br>jumper<br>G5L<br>G5LE<br>K1<br>G5L<br>$1\,$<br>relay<br>$L-1900R$<br>$L-1900R$<br>L1<br>68uH<br>INDUCTOR 1900R<br>$\mathbf{1}$<br>LED3MM<br>LED3MM<br>LED1<br>$1\,$<br>led<br>LED2<br>LED3MM<br>LED3MM<br>$\mathbf 1$<br>led<br>LED3<br>LED3MM<br>LED3MM<br>led<br>1<br>2N3904<br>2N3904<br>TO92<br>Q1<br>transistor-npn<br>1<br>R1<br>1K<br>R-EU R1206<br>R1206<br>rcl<br>1<br>330<br>R2<br>R-EU R1206<br>R1206<br>rcl<br>1<br>R3<br>2.2K<br>R-EU R1206<br>R1206<br>$\mathbf{1}$<br>rcl<br>5.6K<br>R4<br>R-EU R1206<br>R1206<br>$\mathbf{1}$<br>rcl<br>R5<br>1K<br>R-EU R1206<br>R1206<br>rcl<br>$\mathbf{1}$<br>R-EU R1206<br>R6<br>10<br>R1206<br>rcl<br>$\mathbf{1}$<br>680<br>R7<br>R-EU_0207/10<br>0207/10<br>rcl<br>1<br>R8<br>1K<br>R-EU 0207/10<br>0207/10<br>$\mathbbm{1}$<br>rcl<br>R9<br>10K<br>R-EU_R1206<br>R1206<br>rcl<br>$\mathbf{1}$<br><b>R10</b><br>10K<br>R-EU R1206<br>R1206<br>$\mathbf{1}$<br>rcl<br>R-EU R1206<br>R11<br>10K<br>R1206<br>$\mathbf 1$<br>rcl<br>R-EU R1206<br><b>R12</b><br>10K<br>R1206<br>rcl<br>1<br>R13<br>20K<br>R-EU R1206<br>R1206<br>rc1<br>$\mathbf{1}$<br>20K<br>R-EU R1206<br>R1206<br>R14<br>$\mathbf{1}$<br>rcl<br>R15<br>R-EU R1206<br>R1206<br>120<br>$\mathbf{1}$<br>rcl<br>SV1<br>ML10<br>ML10<br>con-ml<br>1<br>U1<br>LILYGO-T-CALL-SIM800L LILYGO-T-CALL-SIM800L XCVR LILYGO-T-CALL-<br>SIM800L LILYGO-T-CALL-SIM800L 1<br>$22 - 23 - 2031$<br>$22 - 23 - 2031$<br>$22 - 23 - 2031$<br>X1<br>1<br>con-molex<br>X2<br>22-23-2041<br>22-23-2041<br>$22 - 23 - 2041$<br>con-molex<br>$\mathbf{1}$ |  |  |  |
|----------------------------------------------------------------------------------------------------|--|--|--|
|                                                                                                    |  |  |  |
|                                                                                                    |  |  |  |
|                                                                                                    |  |  |  |
|                                                                                                    |  |  |  |
|                                                                                                    |  |  |  |
|                                                                                                    |  |  |  |
|                                                                                                    |  |  |  |
|                                                                                                    |  |  |  |
|                                                                                                    |  |  |  |
|                                                                                                    |  |  |  |
|                                                                                                    |  |  |  |
|                                                                                                    |  |  |  |
|                                                                                                    |  |  |  |
|                                                                                                    |  |  |  |
|                                                                                                    |  |  |  |
|                                                                                                    |  |  |  |
|                                                                                                    |  |  |  |
|                                                                                                    |  |  |  |
|                                                                                                    |  |  |  |
|                                                                                                    |  |  |  |
|                                                                                                    |  |  |  |
|                                                                                                    |  |  |  |
|                                                                                                    |  |  |  |
|                                                                                                    |  |  |  |
|                                                                                                    |  |  |  |
|                                                                                                    |  |  |  |
|                                                                                                    |  |  |  |
|                                                                                                    |  |  |  |
|                                                                                                    |  |  |  |
|                                                                                                    |  |  |  |
|                                                                                                    |  |  |  |
|                                                                                                    |  |  |  |
|                                                                                                    |  |  |  |
|                                                                                                    |  |  |  |
|                                                                                                    |  |  |  |
|                                                                                                    |  |  |  |
|                                                                                                    |  |  |  |
|                                                                                                    |  |  |  |
|                                                                                                    |  |  |  |
|                                                                                                    |  |  |  |
|                                                                                                    |  |  |  |
|                                                                                                    |  |  |  |
|                                                                                                    |  |  |  |
|                                                                                                    |  |  |  |
|                                                                                                    |  |  |  |
|                                                                                                    |  |  |  |
|                                                                                                    |  |  |  |
|                                                                                                    |  |  |  |
|                                                                                                    |  |  |  |
|                                                                                                    |  |  |  |
|                                                                                                    |  |  |  |
| X3<br>22-23-2021<br>22-23-2021<br>$22 - 23 - 2021$<br>con-molex mod<br>$\mathbf{1}$                                                                                                    |  |  |  |

*Figura 38 - Lista de materiales para construcción de placa madre*

Finalmente, se procedió a realizar la instalación del sistema eléctrico y demás materiales para el proyecto en la entrada del área administrativa de la facultad de Ingeniería.

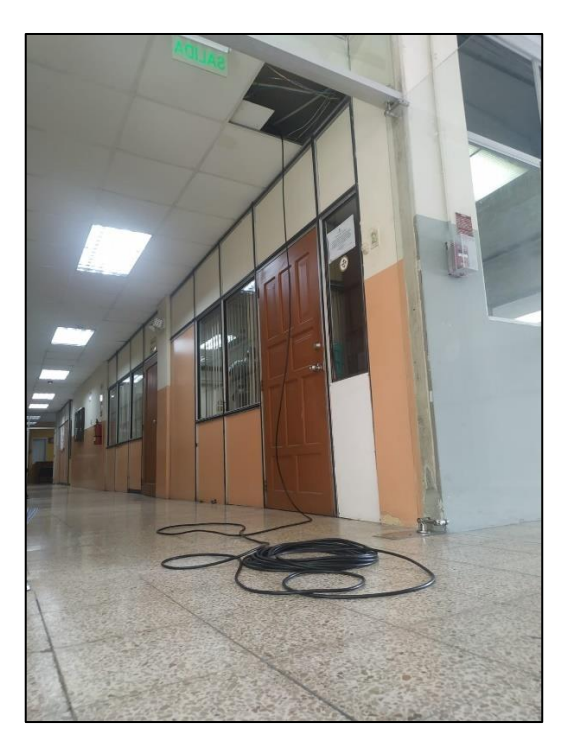

*Figura 39 - cable concéntrico 3x12*

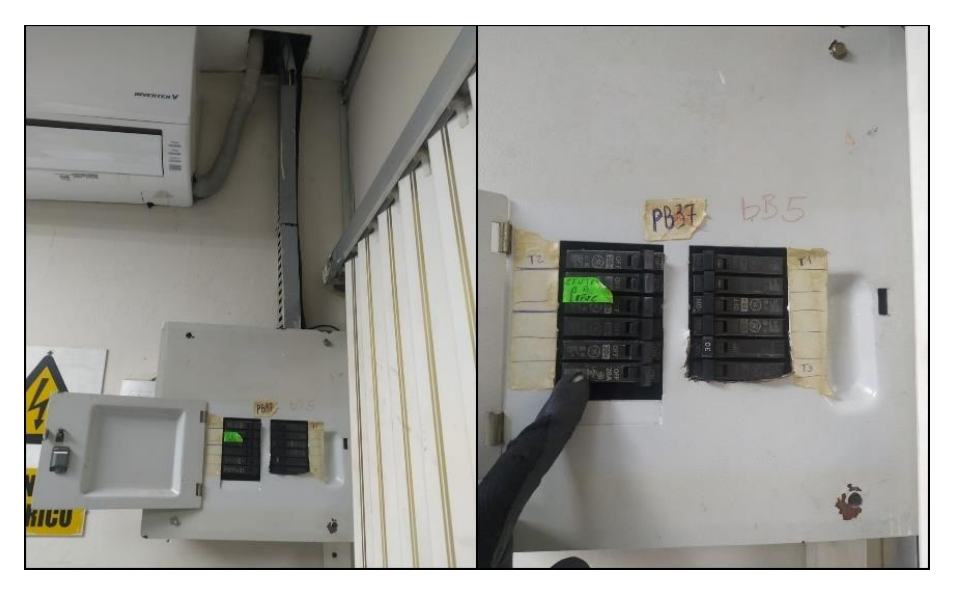

*Figura 40 - Instalación de nuevo disyuntor para sistema eléctrico independiente del proyecto*

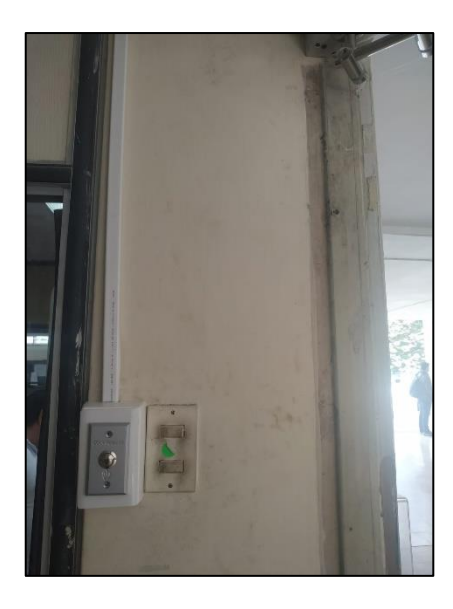

*Figura 41 - Pulsador eléctrico para salida de las oficinas*

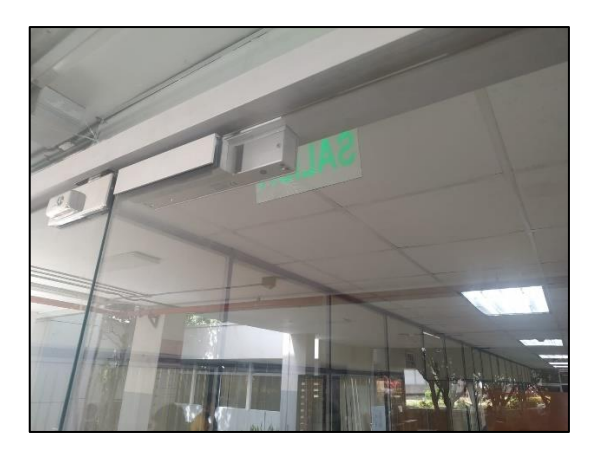

*Figura 42 - Cerradura electromagnética instalada*

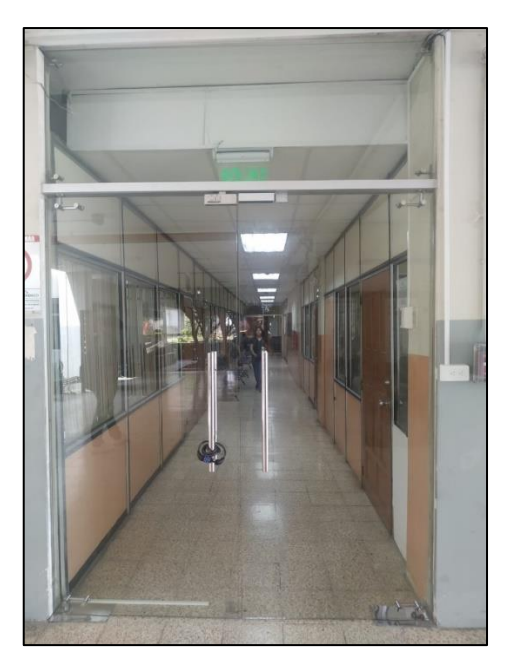

*Figura 43 - Visión general de la puerta de entrada*

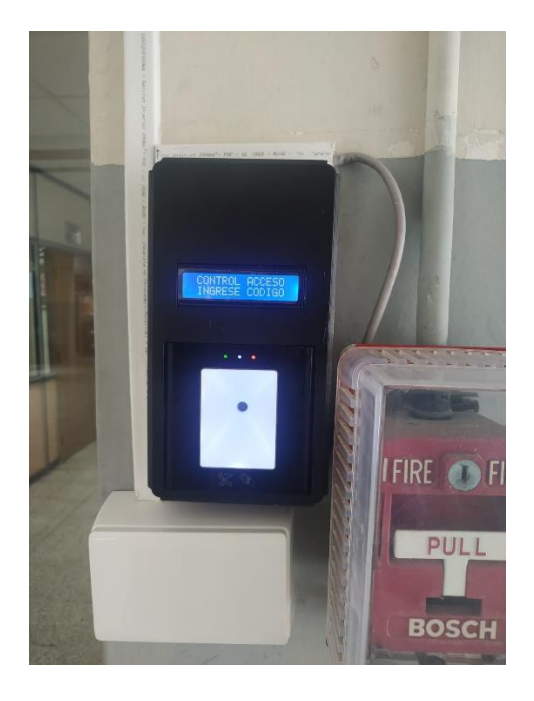

*Figura 44 - Dispositivo de lectura instalado*

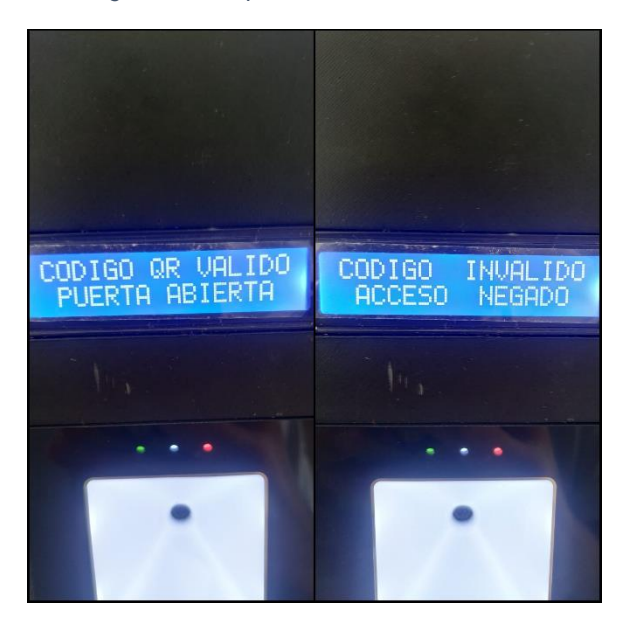

*Figura 45 - Mensajes de acceso permitido(izq.) o denegado(der.) en dispositivo de acceso*

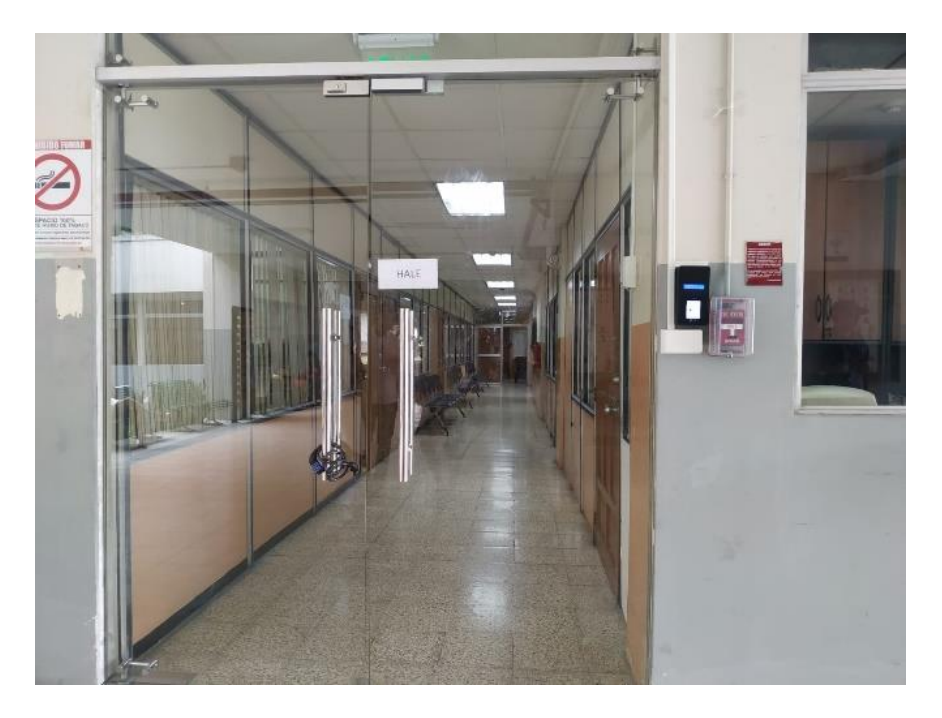

*Figura 46 - visión general de la nueva entrada con gestión de acceso*

Como hubieron cambios en la conectividad del proyecto de conexión WiFi a Ethernet (cableado) se realizó un cambio en el firmware del dispositivo y se desarrolló un aplicativo adicional.

## *Firmware del microcontrolador*

A continuación, presento el firmware del microcontrolador ESP32 Lilygo para la gestión de acceso por Ethernet:

#include <LiquidCrystal.h>

```
const int rs = 22, en = 23, d4 = 5, d5 = 18, d6 = 19, d7 = 21;
LiquidCrystal lcd(rs, en, d4, d5, d6, d7);
#define RXD2 4
#define TXD2 2
#define RXD1 27
#define TXD1 26
String qrCode = "";
String TCP = "";
void setup() {
  pinMode(13, OUTPUT);
  pinMode(12, INPUT_PULLUP);
```

```
lcd.begin(16, 2);
  lcd.print(" CONTROL ACCESO ");
  lcd.setCursor(0, 1);
  lcd.print(" INGRESE CODIGO ");
  delay(1000);
  Serial.begin(9600);
  Serial1.begin(9600, SERIAL_8N1, RXD1, TXD1);
  Serial2.begin(9600, SERIAL_8N1, RXD2, TXD2);
 delay(1000);
}
void loop() {
// lcd.begin(16, 2);
// lcd.print(" CONTROL ACCESO ");
// lcd.setCursor(0, 1);
// lcd.print(" INGRESE CODIGO ");
// delay(1000);
    if (Serial2.available() > 0) {
    qrCode = "";Serial.println("SERIAL: INICIO PRINT DE QR"); 
    while (Serial2.available() > 0) {
      qrCode += (char)Serial2.read();
      //Serial.println("Código QR leído: " + qrCode);
      delay(3);
    }
      Serial.println("CODIGO QR: " + qrCode);
      Serial1.println("<trx>" + qrCode +"</trx>");
        lcd.begin(16, 2);
        lcd.print(" CODIGO QR ");
        lcd.setCursor(0, 1);
        lcd.print(" INGRESADO ");
       delay(1000);
    }
    if (Serial1.available() > 0) {
    TCP = "";
```

```
Serial.println("DATO RECIBIDO POR TCP"); 
      while (Serial1.available() > 0) {
      TCP += (char)Serial1.read();
      delay(3);
      }
       if (TCP=="<trx>000</trx>"){
              Serial.println("CODIGO ACEPTADO: " + TCP);
              Serial.println("PUERTA ABIERTA POR QR");
              lcd.begin(16, 2);
              lcd.print("CODIGO QR VALIDO");
              lcd.setCursor(0, 1);
              lcd.print(" PUERTA ABIERTA ");
              digitalWrite(13, HIGH);
              delay(4000); //tiempo que permanece el relay
accionado (TCP) 
              digitalWrite(13, LOW);
              delay(100);
              mensaje inicial();
            }
              else {
                    Serial.println("CODIGO RECIBIDO: " + TCP);
                    lcd.begin(16, 2);
                    lcd.print("CODIGO INVALIDO");
                    lcd.setCursor(0, 1);
                    lcd.print(" ACCESO NEGADO ");
                    digitalWrite(13, LOW); 
                    delay(1000);
                    mensaje_inicial();
              }
               }
    if (digitalRead(12) == LOW) {
      Serial.println("PUERTA ABIERTA POR BOTON");
      lcd.begin(16, 2);
```

```
lcd.print("BOTON ACCIONADO");
     lcd.setCursor(0, 1);
     lcd.print(" PUERTA ABIERTA ");
     digitalWrite(13, HIGH);
     delay(4000); //iempo que permanece el relay accionado
(boton) 
     digitalWrite(13, LOW);
     delay(100);
     mensaje_inicial();
    }
}
  void mensaje inicial(){
       lcd.begin(16, 2);
       lcd.print(" CONTROL ACCESO ");
       lcd.setCursor(0, 1);
       lcd.print(" INGRESE CODIGO ");
       delay(1000);
    }
```
### *Programa ejecutable*

Se realizó un pequeño archivo ejecutable (.exe) llamado **ConsoleAppQR\_Ucsg** que funciona como puerta de enlace entre el dispositivo de entrada y el servidor de la facultad. Este mismo tiene que siempre estar ejecutándose en el servidor para evitar problemas de conexión y autorización de entrada.

Para verificar que funciona, se realizó una prueba de conexión dentro del servidor apuntando a la IP libre establecida para el dispositivo de entrada el cual muestra el siguiente resultado:

| ontrol Panel 3.3.0   Compiled: Apr Cth 2021 1                                                                                                    |                                                                             |
|----------------------------------------------------------------------------------------------------|-----------------------------------------------------------------------------|
| XAMPP Control Panel v3.3.0                                                                                                    | Config                                                                      |
| C:\Users\Soporte Tecnico\Desktop\ConsoleAppQR_Ucsg\ConsoleAppQR_Ucsg.exe                                                                                                    |                                                                             |
| INFO: [2023-09-25 10:34:50.709] - Received data from 17Σ.16.8.70:10001: http://www.citasonline-ucsg.com/citasonline/publ<br>ic/dates/validar_turno_fijo/3d62e65e-dbe1-4e12-9e99-2a276c2c67d4<br>INFO: [2023-09-25 10:34:50.709] - Código QR es: 3d62e65e-dbe1-4e12-9e99-2a276c2c67d4<br>INFO: [2023-09-25 10:34:54.131] - Response Service: ACCCESO PERMITIDO<br>INFO: [2023-09-25 10:34:54.131] - Response Device: <trx>000</trx><br>INFO: [2023-09-25 10:34:54.131] - Sent 14 bytes to client.<br>INFO: [2023-09-25 10:35:32.234] - Received data from 172.16.8.70:10001: http://www.citasonline-ucsg.com/citasonline/publ<br>lic/dates/validar_turno_fijo/3d62e65e-dbe1-4e12-9e99-2a276c2c67d4<br>UINFO: [2023-09-25 10:35:32.250] - Código QR es: 3d62e65e-dbe1-4e12-9e99-2a276c2c67d4<br>28 MINFO: [2023-09-25 10:35:33.547] - Response Service: ACCCESO PERMITIDO<br>$\frac{28}{10}$ [QINFO: (2023-09-25 10:35:33.547) - Response Device: <trx>000</trx><br>$128$ UINFO: [2023-09-25 10:35:33.547] - Sent 14 bytes to client.<br>$1:28$ [r<br>$11:57$ [A<br>41.57 14<br><b>RESPECTE</b> | Abrir -<br>BE<br>Modifican<br>$\overline{155}$<br>Historial.<br>D Buscar en |

*Figura 47 - Pruebas de conexión*

Las 2 primeras líneas indican que se ha establecido la conexión correctamente. Y lo demás muestra el código ingresado y el texto que muestra si está autorizado o no para el ingreso el cual sería ACCESO PERMITIDO o ACCESO DENEGADO según la lógica explicada anteriormente en el *Funcionamiento* del sistema.

# **CONCLUSIONES Y RECOMENDACIONES**

A continuación, se muestra las conclusiones resultantes del proceso de investigación y ciertas recomendaciones que podrían optimizar aún más el sistema desarrollado.

- Con la finalidad de aplicar las buenas prácticas según las necesidades de la carrera de Computación de la UCSG, se pudo identificar nuevas formas de registro tales como la creación de un formato de agendamiento de citas online para oficinas administrativas de postulantes y la manera de integrar el archivo Excel entregado por el departamento de Marketing para facilitar la integración de la información.
- Se identificó la falta de un sistema virtual que permita realizar el envío de información de calidad, de manera oportuna y efectuar una gestión de seguimiento a los postulantes e interesados de la carrera de Computación de la UCSG
- Utilizando técnicas comparativas se realizó un benchmarking entre diferentes herramientas tecnológicas para identificar las que resuelven y se ajustan de mejor manera al sistema virtual, obteniendo como framework de desarrollo a Laravel, MYSQL como gestor de base de datos y PHP como lenguaje de programación web.
- Se hizo un diseño iterativo y se desarrolló e implementó una plataforma virtual en ambiente web para uso de la coordinación de admisión de la carrera de Computación de la UCSG que permite optimizar los procesos de envió de información y seguimiento adecuado de postulantes, permitiendo acertadas tomas de decisiones.

### **Recomendaciones**

- Integrar el sistema Iot a las distintas puertas de las oficinas administrativas de la facultad y de la universidad para una mayor seguridad y control de entrada de usuarios.
- Agregar al software administrativo una sección de reporte de citas para lo cual adjunto una gráfica como posible diseño de la vista del reporte:

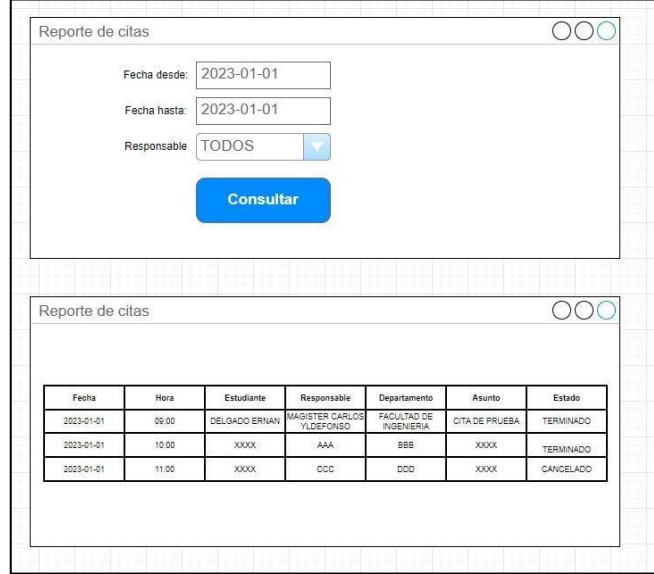

- Integrar un parlante con chatbot al sistema de hardware para darle la bienvenida al usuario, por ejemplo, pasar el código QR por el lector e inmediatamente escuchar el mensaje ["Bienvenido"+CampoNombre].
- Integrar nuevos métodos de control de ingreso biométrico ya sea por huella digital o reconocimiento facial.
- Aplicar otros métodos de envío de notificaciones por medio de mensajes de texto celular usando la integración GSM ya disponible en la placa ESP32 Lilygo.
- Instalar un pulsador eléctrico adicional en la oficina de "Información" para que el usuario pueda abrir la puerta por dentro por cualquier consulta. *Se puede hacer el cambio a pulsadores touch según el presupuesto*.
- El sistema actual incluye un aplicativo web, por lo cual se sugiere desarrollar un aplicativo móvil para un mejor acceso del usuario con su smartphone.

• El software desarrollado para este proyecto está sujeto a mejoras teniendo en consideración varios factores que no tenga actualmente,los cuales podrían ampliar las características del aplicativo web.

#### **REFERENCIAS**

- Aguirre, J. C., & Jaramillo, L. G. (2015). El papel de la descripción en la investigación cualitativa. *Cinta de moebio*, *53*, 175-189. https://doi.org/10.4067/S0717- 554X2015000200006
- Alarcón, J., Carrasco, J., & Pérez, A. (s. f.). Breve historia de la investigación cualitativa. *Breve historia de la investigación cualitativa - Licentiare*. Recuperado 27 de julio de 2022, de http://licentiare.blogspot.com/2012/11/breve-historia-de-la-investigacion.html
- Apen. (2017, noviembre 3). *Hardware | Apen: Soluciones informáticas*. https://apen.es/glosario-de-informatica/hardware/
- Bates, T. (2001). *Tony Bates—Cómo gestionar el cambio tecnológico ...* https://www.uoc.edu/web/esp/art/uoc/bates1101/bates1101.html
- Bomba, F. (Director). (2018, marzo 29). *Calculo del tamaño de muestra*. https://www.youtube.com/watch?v=oc8i9g144Y0
- Carvajalino, J., & García, L. (2014, octubre 20). *Enfoque cualitativo y cuantitativo en Tecnologia*. Prezi.Com. https://prezi.com/xrk1woczracr/enfoque-cualitativo-ycuantitativo-en-tecnologia/
- Casas Anguita, J., Repullo Labrador, J. R., & Donado Campos, J. (2003). La encuesta como técnica de investigación. Elaboración de cuestionarios y tratamiento estadístico de los datos (I). *Atención Primaria*, *31*(8), 527-538.
- Chakray. (2018, diciembre 4). Lenguajes de programación: Tipos y características. *Chakray*. https://www.chakray.com/es/lenguajes-programacion-tiposcaracteristicas/
- Deborah U. (2022, junio 13). *Hardware*. https://www.ejemplos.co/20-ejemplos-dehardware/

Díaz de León, N. T. (s. f.). *Población y Muestra*. Universidad Autónoma del Estado de México.

- Díaz-Bravo, L., Torruco-García, U., Martínez-Hernández, M., & Varela-Ruiz, M. (2013). La entrevista, recurso flexible y dinámico. *Investigación en educación médica*, *2*(7), 162-167.
- Edraw. (2022, febrero 24). *La definición del algoritmo*. https://www.edrawsoft.com/es/algorithmdefinition.html?gclid=Cj0KCQjwn4qWBhCvARIsAFNAMihD82xc\_9EcDOeT8N Vio96\_XU3ALeg3PQ-YzSdzuxJaF8Q4ibQywe8aAsWkEALw\_wcB
- GCFGlobal. (s. f.). *Informática Básica: ¿Qué es hardware y software?* GCFGlobal.org. Recuperado 4 de julio de 2022, de https://edu.gcfglobal.org/es/informaticabasica/que-es-hardware-y-software/1/
- Hermoso Metaute, A. (2013). *Seguridad en aplicativos web*. http://diposit.ub.edu/dspace/handle/2445/49106
- Hughes, A., & Stedman, C. (2021). *¿Qué es Microsoft SQL Server? - Definición en*  WhatIs.com. **ComputerWeekly.es.** ComputerWeekly.es.

https://www.computerweekly.com/es/definicion/Microsoft-SQL-Server

- ICTEA. (2022). *¿Qué es una aplicación web? - Base de Conocimientos—ICTEA*. https://www.ictea.com/cs/index.php?rp=/knowledgebase/4205/What-is-a-webapplication.html
- IEEE. (1990). IEEE Standard Glossary of Software Engineering Terminology. *IEEE Std 610.12-1990*, 1-84. https://doi.org/10.1109/IEEESTD.1990.101064
- Iribe, M. (2010). *Modelo Ciclo de Vida Clasico o en Cascada*. https://es.slideshare.net/mildrediribe/metodo-de-ciclo-de-vidaclasico?qid=574f2b68-17f8-4796-b745-fabcc6621165&v=&b=&from\_search=2
- López Mendoza, M. (2020, julio 16). *Qué es un lenguaje de programación*. OpenWebinars.net. https://openwebinars.net/blog/que-es-un-lenguaje-deprogramacion/
- Maluenda de Vega, R. (2021, enero 21). Qué es un algoritmo informático: Características, tipos y ejemplos. *Profile Software Services*. https://profile.es/blog/que-es-un-algoritmo-informatico/
- MDN. (2022). *HTML: Lenguaje de etiquetas de hipertexto | MDN*. https://developer.mozilla.org/es/docs/Web/HTML
- Mendoza, R. (2006). *La investigacion cuantitativa*. https://gc.scalahed.com/recursos/files/r161r/w23412w/investigacion\_cualitativ a.pdf
- Ministerio de Telecomunicaciones y de la Sociedad de la Información. (2020, junio 12). *El Gobierno Nacional emite un Reglamento para la adquisición de software en el sector público – Ministerio de Telecomunicaciones y de la Sociedad de la Información*. https://www.telecomunicaciones.gob.ec/el-gobierno-nacionalemite-un-reglamento-para-la-adquisicion-de-software-en-el-sector-publico/
- Muente, G. (2020, enero 8). Framework: ¿qué es y cuál es su función en Internet? *Rock Content - ES*. https://rockcontent.com/es/blog/framework/
- Mullins, C. (2021). *¿Qué es Db2?* ComputerWeekly.es. https://www.computerweekly.com/es/definicion/Db2
- Oracle. (2022a). *¿Qué es Java y por qué lo necesito?* https://www.java.com/es/download/help/whatis\_java.html
- Oracle. (2022b). *¿Qué es una base de datos?* ORACLE. https://www.oracle.com/mx/database/what-is-database/

56

- Paredes-Parada, W. (2021). *TecnologIES: Tecnologías para las instituciones de educación superior (IES) y sus experiencias* (CEDIA).
- PHP Group. (2022). *PHP: ¿Qué es PHP? - Manual*. https://www.php.net/manual/es/intro-whatis.php
- Rivera Diaz, H. A. (2016, febrero 12). *Cuadro comparativo de los diferentes DBMS*. https://es.slideshare.net/hugoalbertoriveradiaz/cuadro-comparativo-de-losdiferentes-dbms?next\_slideshow=58179389
- Robledano, A. (2019, septiembre 23). *Qué es Python: Características, evolución y futuro*. OpenWebinars.net. https://openwebinars.net/blog/que-es-python/
- StackScale. (2022, junio 7). *¿Cuáles son los servidores web más utilizados?* Stackscale. https://www.stackscale.com/es/blog/top-servidores-web/
- Universidad de Granada. (s. f.). *El ciclo de vida de un sistema de información*. http://elvex.ugr.es/idbis/db/docs/design/1-process.pdf
- Ya, I. (2016, noviembre 14). Ventajas y beneficios de las aplicaciones Web. *INTERNET YA*. https://www.internetya.co/ventajas-y-beneficios-de-lasaplicaciones-web/
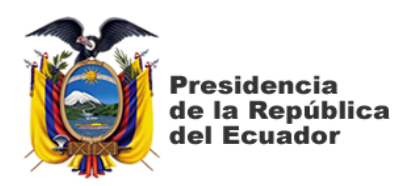

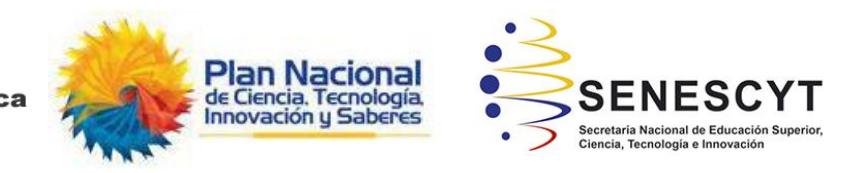

## **DECLARACIÓN Y AUTORIZACIÓN**

Yo, **Delgado Hidalgo**, **Hernán André** con C.C: # **0950394650** autor del trabajo de titulación:**Implementación de IoT para la gestión de acceso a visitas en el área administrativa de la facultad de Ingeniería UCSG,** previo a la obtención del título de **Ingeniero en Ciencias de la Computación** en la Universidad Católica de Santiago de Guayaquil.

1.- Declaro tener pleno conocimiento de la obligación que tienen las instituciones de educación superior, de conformidad con el Artículo 144 de la Ley Orgánica de Educación Superior, de entregar a la SENESCYT en formato digital una copia del referido trabajo de titulación para que sea integrado al Sistema Nacional de Información de la Educación Superior del Ecuador para su difusión pública respetando los derechos de autor.

2.- Autorizo a la SENESCYT a tener una copia del referido trabajo de titulación, con el propósito de generar un repositorio que democratice la información, respetando las políticas de propiedad intelectual vigentes.

Guayaquil, 8 de septiembre de 2023

 $\sqrt{2}$ 

Nombre: **Delgado Hidalgo, Hernán André**  C.C: **0950394650**

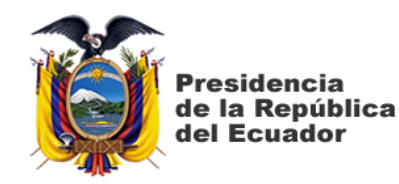

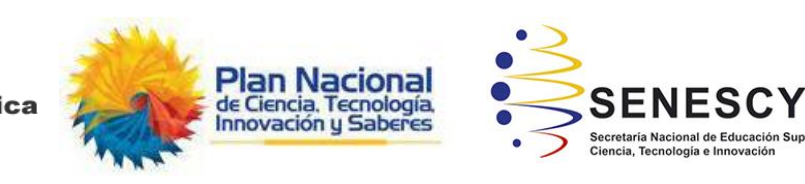

## *REPOSITORIO NACIONAL EN CIENCIA Y TECNOLOGÍA* FICHA DE REGISTRO DE TESIS/TRABAJO DE TITULACIÓN

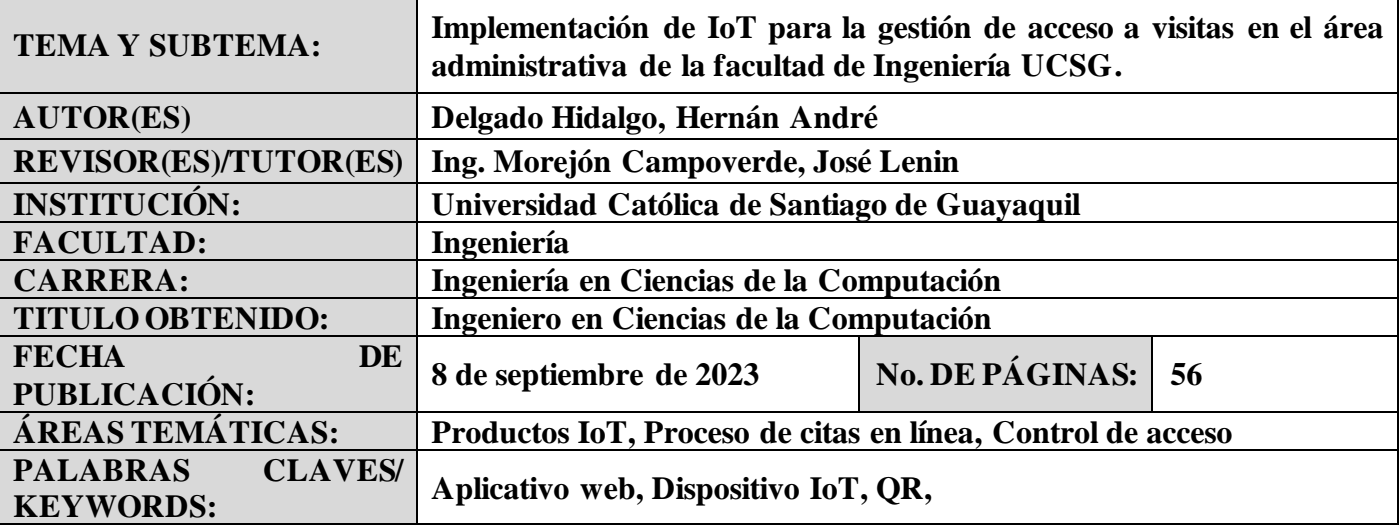

## **RESUMEN/ABSTRACT:**

Se ha preguntado alguna vez en cómo mejorar la interacción estudiante-docente / administrador – invitado? ¿En nuestra universidad se han desarrollado varios módulos dentro del sistema UCSG para brindar servicios tanto a los estudiantes como usuarios invitados tanto en lo académico como financiero, pero existe alguno que aporte con servicio al cliente dentro de las facultades? El propósito de este trabajo es mejorar el servicio al usuario mediante la implementación de IoT para la gestión de acceso a visitas.

El enfoque de esta investigación es de carácter tecnológico cualitativo el cual permitió la recolección de datos sin medición numérica para tener una mayor afinidad con el sistema actual de la UCSG. Se identificaron varias variables a resolver, como el conocimiento de lo que se iba a implementar, fueron resueltas por medio de encuestas realizadas a la comunidad universitaria dentro de la carrera de computación como población de estudio.

Finalmente, podemos concluir que la aplicación de este proyecto beneficiará al mejoramiento del servicio al cliente tanto en la facultad como en la universidad en general gracias a la gran acogida por parte de la comunidad universitaria UCSG.

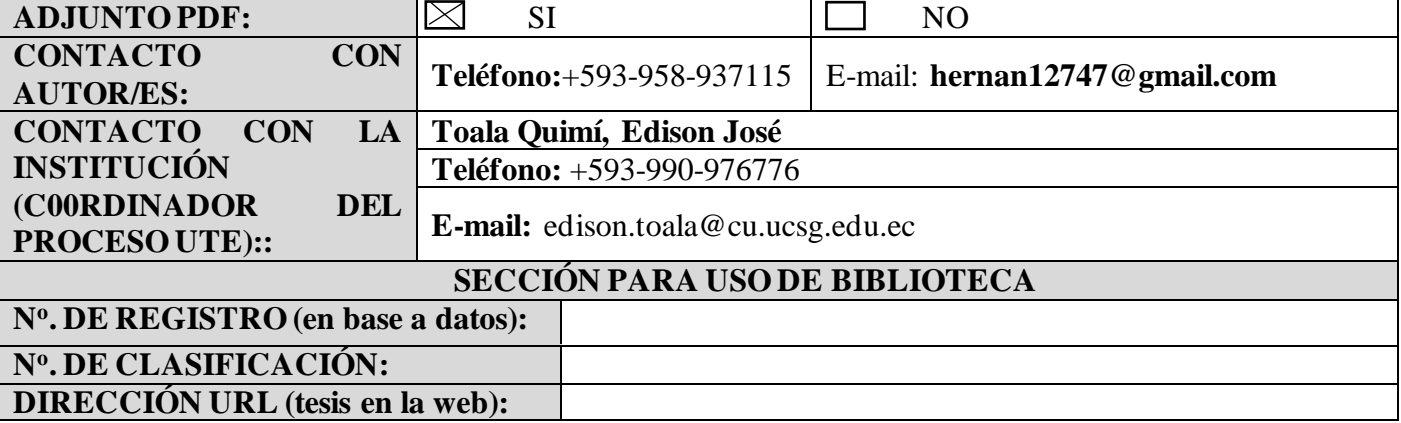